## Biosearch Technologies SARS-CoV-2 Real-Time and End-Point RT-PCR Test

For Emergency Use Authorization. | For Rx Only. | For *In Vitro* Diagnostic Use. GEN/861/SW/1120/v4/05032022

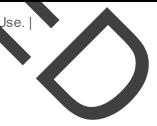

LGC 2905 Parmenter Street Middleton, WI 53562 USA

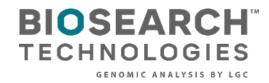

LGC

Biosearch Technologies SARS-CoV-2 Real-Time and End-Point RT-PCR Test

| Contents                                                                            |    |
|-------------------------------------------------------------------------------------|----|
| Intended use                                                                        | 3  |
| Summary and explanation of test                                                     | 3  |
| Special instrument requirements                                                     | 3  |
| Principles of the procedure                                                         | 4  |
| Reagents, Equipment and Consumables used in the workflow                            | 5  |
| Material and Reagent consumables                                                    | 5  |
| Equipment, software and materials                                                   | 7  |
| Components manufactured by Biosearch Technologies and other suppliers and specified |    |
| in the Test                                                                         | 7  |
| Control material(s) to be used with Biosearch Technologies SARS-CoV-2 Real-Time and |    |
| End-Point RT-PCR Test                                                               | 10 |
| Warnings and precautions                                                            | 11 |
| Sample collection, handling and storage                                             | 12 |
| Instructions for use                                                                | 12 |
| Minimize the risk of contamination                                                  | 12 |
| Biosearch Technologies SARS-CoV-2 detection workfilow                               | 13 |
| IntelliQube real-time RT-PCR detection of SARS-CoV-2                                | 22 |
| Interpretation of results using the real-time RT-PCR workflow                       | 31 |
| IntelliQube end-point detection of SARS-Cov-2                                       | 40 |
| Interpretation of results using the end-point RT-PCR workflow                       | 51 |
| Limitations                                                                         | 59 |
| Conditions of Authorization for the Laboratory                                      | 60 |
| Performance evaluation                                                              | 61 |
| Analytical sensitivity                                                              | 61 |
| Inclusivity (analytical sensitivity)                                                | 62 |
| Cross-reactivity (analytical specificity)                                           | 62 |
| Clinical evaluation                                                                 | 62 |
| Summary of changes                                                                  | 63 |

Biosearch Technologies SARS-CoV-2 Real-Time and End-Point RT-PCR Test

#### Intended use

The Biosearch Technologies SAR-CoV-2 Real-Time and End-Point RT-PCR Testis a reverse transcriptase (RT)-polymerase chain reaction (PCR) test intended for the qualitative detection of nucleic acid from SARS-CoV-2 in anterior or mid-turbinate nasal swabs, nasopharyngeal swabs, oropharyngeal swabs, and nasopharyngeal washes aspirates or nasal aspirates collected from individuals suspected of COVID-19 by their healthcare provider. Testing is limited to laboratories certified under the Clinical Laboratory Improvement Amendments of 1988 (CLIA), 42 U.S.C. §263a that meet requirements to perform high complexity tests.

Results are for the identification of SARS-CoV-2 RNA. The SARS-CoV-2 RNA is generally detectable in respiratory specimens during the acute phase of infection. Positive results are indicative of the presence of SARS-CoV-2 RNA; clinical correlation with patient history and other diagnostic information is necessary to determine patient infection status. Positive results do not rule out bacterial infection or co-infection with other viruses. The agent detected may not be the definite cause of disease. Laboratories within the United States and its territories are required to report all test results to the appropriate public health authorities.

Negative results do not predude SARS-CoV-2 injection and should not be used as the sole basis for the patient management decisions. Negative results must be compined with clinical observations, patient history and epidemiological information.

The Biosearch Technologies SARS-CoV-2 Real-Nime and End-Point RT-PCR Testis intended for use by qualified clinical laboratory personnel specifically instructed and trained in the techniques of real-time and/or end-point PCR and *in vitro* diagnostic procedures. The Biosearch Technologies SARS-CoV-2 Real-Time and End-Point RT-PCR Testis only for use under the Food and Drug Administration's Emergency Use Authorization (EUA).

#### Summary and explanation of test Special instrument requirements

3

The Biosearch Technologies SARS-CoV-2 Real-Time and End-Point RT-PCR test is to be used with the Biosearch Technologies <u>oKtopure™</u>, <u>IntelliQube™</u> and <u>Hydrocycler<sup>2™</sup></u> instruments. These instruments will be subject to an on-site qualification process performed by LGC technicians after installation to verify critical instrument parameters, prior to reporting of patient results.

The Biosearch Technologies SARS-CoV-2 Real-Time and End-Point RT-PCR Testis a molecular, reverse transcription polymerase chain reaction (RT-PCR), *in vitro* diagnostic test that is based on the widely used nucleic acid amplification technology. The Biosearch Technologies SARS-CoV-2 Real-Time and End-Point RT-PCR Test contains primers and probes and internal controls used in RT-PCR for the *in vitro* qualitative detection of SARS-CoV-2 RNA in anterior or mid-turbinate nasal swabs, nasopharyngeal swabs, oropharyngeal swabs and nasopharyngeal washes/aspirates or nasal aspirates.

Biosearch Technologies SARS-CoV-2 Real-Time and End-Point RT-PCR Test

#### Principles of the procedure

Nucleic acids are isolated and purified from upper respiratory specimens using the Biosearch Technologies oKtopure in combination with <u>sbeadex<sup>™</sup> viral RNA purification kits</u>. The sbeadex viral RNA purification chemistry uses a magnetic bead-based approach to purify the viral RNA from 200 µL of swab specimen with a final elution volume of 50 µL. Using a one-step RT-PCR approach, the viral RNA template is converted to aDMA and subsequently amplified in either the IntelliQube PCR System (real-time workflow) or in the Hydrocyce R (end-boint workflow) following dispense of 0.8 µL of assay mix containing RapiDxFire<sup>™</sup> qPCR Master Mix, EoiScript<sup>™</sup> RNase H- Reverse Transcriptase, SuperROX<sup>™</sup>, and BHQ<sup>™</sup> Probes and prime s. In the process the probe anneals to a specific target sequence located between the forward and reverse primere. During the extension phase of the PCR cycle, the 5' nuclease activity of Taq polymerase degrades the probe sausing the reporter dye to separate from the quencher dye, generating a fluorescent signal. With each cycle, additional reporter dye molecules are cleaved from their respective probes, increasing the fluorescence intensity. Fluorescence intensity is monitored either at each PCR cycle or at end-point by the IntelliQube PCR system.

Biosearch Technologies SARS-CoV-2 Real-Time and End-Point RT-PCR Test

#### Components manufactured by Biosearch Technologies and specified in the Test

| Material | and | reagent | consumables: |
|----------|-----|---------|--------------|
|          |     | -       |              |

| Component                        | Source                | Storage condition                                    | Description                                                                                                    |
|----------------------------------|-----------------------|------------------------------------------------------|----------------------------------------------------------------------------------------------------|
| oKtopure tips                    | KBS-0010-003          | Ambient                                              | 96-tips per tray, 200 μL, box of 10 trays                                                                                      |
| oKtopure filters                 | KBS-09-MS027          | Ambient                                              | oKtopure mandrel filters, 100 filters/pack                                                                                     |
|                                  | KB8-7001-044          | Ambient                                              | 96-well deep-well plate, 2 mL well volume, 50<br>plates per box                                                                |
| Waste collection pate            | KRS-7001-031          | Ambient                                              | 96-well deep-well plate, 2 mL well volume, 50<br>plates per box                                                                |
| Lysis and MagMix plate           | KBS-7001-130          | Ambient                                              | 96-well deep-well plate, 1.2 mL well volume, 50 plates per box                                                                 |
|                                  | KBS-7001-139          | Ambient                                              | 384-well plate, 120 μl well volume, 100 plates<br>per box                                                                      |
| Elution and PCR sample           | KBS-7001-132          | Ambient                                              | 384-well plate, 100 μl well volume, 50 plates<br>per box                                                                       |
| plate                            | KBS-7001-133          | Ambient                                              | 384-well plate, 200 μl well volume, 50 plates<br>per box                                                                       |
| Lysis plate seal                 | KBS-0606-002          | Ambient                                              | Adhesive PCR film, 135 mm × 80 mm, 100<br>sheets per box                                                                       |
| Elution and assay plate seal     | KBS-0600-002          | Ambient                                              | Adhesive PCR foil seal, 135 mm × 80 mm,<br>100 sheets per box                                                                  |
| RNA purification kit             | NAP40-028-04          | sbeadex<br>Suspension: 2-8 °C<br>All Others: Ambient | sbeadex viral RNA kit, 200 µl sample input,<br>10,000 purifications                                                            |
|                                  | NAP30-002-02          | 2-8 °C                                               | Protease solution, 20 mg/mL, 10 mL                                                                                             |
| Protease solution                | NAP30-002-03          | 2-8 °C                                               | Protease solution, 20 mg/mL, 100 mL                                                                                            |
| Positive control                 | 0505-0211             | 2-8 °C                                               | AccuRiex™ SARS-CoV2 full genome with<br>RNaseP reference material, 6 × 1.76 mL<br>subes per box                                |
|                                  | AX843799              | Ambient                                              | 384-tips per tray, 10 µL                                                                                                    |
| IntelliQubesamplepipette<br>tips | AX840999              | Ambient                                              | 384-tips per tray, 40 μL                                                                                                    |
|                                  | AXIT384-<br>13WP050CC | Ambient                                              | IntelliQube Array Tape, Clean Consumable<br>(DNAse-, RNAse-, Pyrogen-free), 384-well, 2<br>reels, 50 arrays per reel           |
| <u>Array Tape™</u>               | AXIT768-<br>13WP050CC | Ambient                                              | IntelliQube Array Tape, Clean Consumable<br>(DNAse-, RNAse-, Pyrogen-free), 768-well, 2<br>reels, 50 arrays per reel           |
| Cover seal for Array Tape        | AX8591CVRTCC          | Ambient                                              | IntelliQube Cover Seal, Clean Consumable<br>(DNAse-, RNAse-, Pyrogen-free) Pressure<br>Sensitive, 30 meter roll with 350 seals |

Biosearch Technologies SARS-CoV-2 Real-Time and End-Point RT-PCR Test

| DCR appay align blands   | N1RNP-1010       | -20 °C Storage<br>2-8 °C Daily Use | 2019 nCoVN1/RnP Blend -100X Stock, 1,010<br>µL                 |
|--------------------------|------------------|------------------------------------|----------------------------------------------------------------|
| PCR assay – oligo blends | N2RNP-1010       | -20 °C Storage<br>2-8 °C Daily Use | 2019 nCoVN2/RnP Blend -100X Stock, 1,010<br>µL                 |
|                          | 30050-1          | -20 °C Storage<br>2-8 °C Daily Use | RapiDxFireqPCR 5X Master Mix GF, 1 mL                          |
| 5X Master Mix            | 30050-2          | -20 °C Storage<br>2-8 °C Daily Use | RapiDxFireqPCR 5X Master Mix GF, 10 mL                         |
|                          | 30050-100ML      | -20 °C Storage<br>2-8 °C Daily Use | RapiDxFire qPCR 5X Master Mix GF, 100 mL                       |
| Reverse Transcriptase    | ERT12925K-ENZ    | -20 °C Storage<br>2-8 °C Daily Use | EpiscriptRNaseH- Reverse Transcriptase,<br>200 U/μL,0.125 mL   |
|                          | ERT12925K-1.25ML | -20 °C Storage<br>2-8 °C Daily Use | Episcript RNase H- Reverse Transcriptase,<br>200 U/µL, 1.25 mL |
|                          | ERT12925K-12ML   | -20 °C Storage<br>2-810 Daily Use  | Episcript RNase Η- Reverse Transcriptase,<br>200 U/μL, 12 mL   |
| Passive reference dye    | SR-1000-1        | 2 - 8 °C                           | SuperROX, 15 µM, 1 mL                                          |
| rassivereletencedye      | SR-1000-10       | 2-8-0                              | SuperROX, 15 µM, 10 mL                                         |

Table 1. Biosearch Technologies SARS-CoV-2 Real-Time and End Print RT-PCR Test - Consumables included with the Test.

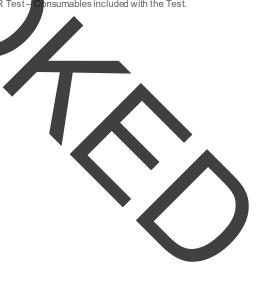

Biosearch Technologies SARS-CoV-2 Real-Time and End-Point RT-PCR Test

#### Equipment, software and materials:

| Component                                                                                                    | Source                                                                                     | Description                                                                               |
|----------------------------------------------------------------------------------------------------|--------------------------------------------------------------------------------------------|-------------------------------------------------------------------------------------------|
| Automation for<br>RNA purification                                                                                                | KBS-0009-001                                                                               | oKtopure-high-throughput nucleic acid purification robot                                  |
| RNA purification                                                                                                    | KBS-09-050                                                                                 | Maxi buffer reservoir                                                                     |
| reagentreservoir                                                                                                    | KBS-0009-006                                                                               | Standard buffer reservoir                                                                 |
| oKtopure tip blocks                                                                                                    | KBS-09-127                                                                                 | 192-hole tip blocks for the oKtopure                                                      |
|                                                                                                    | KBS-0025-003                                                                               |                                                                                           |
| Handheld barcodescanner                                                                                                    | Various vendors                                                                            | Handheld, USB linear barcode scanner                                                      |
| PCR automation                                                                                                    | AXDS-0002-100                                                                              | In telliQube integrated inline liquid handling,<br>assay processing and analytical system |
| Bulk thermal cycling<br>(end-pointonly)                                                                                           | KBS-0028-001                                                                               | Hydrocycler <sup>2</sup>                                                                  |
|                                                                                                    | KBS-0099-101                                                                               | 75 L oven                                                                                 |
| Heat source for sample lysis                                                                                                    | KBS-0099-102                                                                               | 40 L oven                                                                                 |
|                                                                                                    | Various vendors                                                                            | Forced convection laboratory oven capable of reaching 95 °C                               |
| Real-Time Data Analysis<br>Software<br>Ugen Tec FastFinder Analysis<br>V4.0.1 and Assay Plugin<br>"LGC-EUA-SARS-CoV-2-RT<br>v1.1" |                                                                                            | Ugen Tec Software FastFinder Analysis<br>4.0.1 with Real Time Assay Plugin<br>1.1         |
| End-Point Data Analysis<br>Software                                                                                               | UgenTec FastFinder Analysis<br>V4.0.1 and Assay Plugin<br>"LGC- EUA-SARS-CoV-2-EP<br>v1.1" | Ugen Tec Software Pas Finder Analysis<br>4.0:1 with End-Point Assay Plugin<br>1.1         |
| Sanosil Super 25                                                                                                    | Sanosil                                                                                    | Highly concentrated water disinfectant                                                    |
| HaloMist                                                                                                    | Halosil International                                                                      | Water disinfectant                                                                        |
| Sanostrips 200                                                                                                    | Sanosil                                                                                    | Measuring Strips MS200 for determination of $H_2O_2$ concentration                        |

Table 2. Biosearch Technologies SARS-CoV-2 Real-Time and End-Point RT-PCR Test – equipment, software and materials specified in the Test.

### Components manufactured by Biosearch Technologies and other suppliers and specified in the Test

| Component                   | Source            | Description                               |
|-----------------------------|-------------------|-------------------------------------------|
| PCR reagent diluent and NTC | Various vendors   | Molecular or PCR grade water              |
| Assay tubes                 | ThermoFisher-4170 | 0.75 mL blank matrix tubes                |
| Assay tube rack             | ThermoFisher-4896 | Empty latch rack for 0.75 mL matrix tubes |

Biosearch Technologies SARS-CoV-2 Real-Time and End-Point RT-PCR Test

| Assay tube seal                                     | ThermoFisher-4463               | SepraSeal caps for assay tubes – recommend purchase in two colors      |  |  |
|-----------------------------------------------------|---------------------------------|------------------------------------------------------------------------|--|--|
| Assay plate                                         | KBS-7001-131                    | 96-well V-bottom plate, 0.8 mL well volume                             |  |  |
| (alternative to ThermoFisher's<br>4170, 4896, 4463) | KBS-7001-231                    | 96-well storage plates, 0.8 mL (case 50 plates)                        |  |  |
| 4170, 4030, 4403)                                   | Greiner Bio-one – 786201        | Masterblock <sup>®</sup> , 96-well V-bottom plate, 0.7 mL well volume  |  |  |
|                                                     | KBS-0750-100                    | Adhesive plate barcodes (roll of 5000)                                 |  |  |
| Adhesive barcobe labels                             | Various vendors                 | Adhesive barcodes                                                      |  |  |
| Sterilizing basir                                   | Various vendors                 | ~20 L volume, polypropylene sterilizing basins for oKtopure tip blocks |  |  |
| 5% Sodium hypochlovite                              | Various veridors                | Sodium hypochlorite for tip and tip block decontamination              |  |  |
| Sodiumhypochlorite                                  | LaMo <i>i</i> te – 3002         | Insta-Test Analytic High Range Chlorine Dioxide Test Strip             |  |  |
| concentration test strips<br>(both required)        | Deardoff Fitzsimmons –<br>77085 | Active High-Level Chlorine Strips                                      |  |  |
| Pipettors                                           | Various vendors                 | Single and multichannel adjustable pipettors<br>(2 µL to 1,000 µL)     |  |  |
| Pipette tips                                        | Various vendors                 | Filtered, disposable pipette tips                                      |  |  |
| PCR reagent Various vendors                         |                                 | 1,5 mL centrifuge tubes, 15 mL and 50 mL conical tube                  |  |  |
| Tube racks                                          | Various vendors                 | Racks for 1.5 mL, 15 mL and 50 mL tubes                                |  |  |
| Cold storage Various vendors                        |                                 | Laboratory fridges and freezers (4 °C, -20 °C)                         |  |  |
| lce or cold block                                   | Various vendors                 |                                                                        |  |  |
| Flammable cabinet                                   | Various vendors                 |                                                                        |  |  |
| Compressor                                          | Various vendors                 |                                                                        |  |  |
| RO water supply                                     | Various vendors                 |                                                                        |  |  |
| Disposable,<br>powder free gloves                   | Various vendors                 |                                                                        |  |  |
| Centrifuge                                          | Various vendors                 | Centrifuge with rotors compatible with standard and deep-well plates   |  |  |
| Vortex                                              | Various vendors                 | Vortex – including plate adapter                                       |  |  |
| Ethanol                                             | Various vendors                 | 70-80% ethanol, molecular biology grade or equivalent                  |  |  |
| Isopropanol                                         | Various vendors                 | 70% isopropanol, molecular biology grade or equivalent                 |  |  |
| Microcentrifuge                                     | Various vendors                 |                                                                        |  |  |

Table 3. Biosearch Technologies SARS-CoV-2 Real-Time and End-Point RT-PCR Test - other equipment and materials required.

Biosearch Technologies SARS-CoV-2 Real-Time and End-Point RT-PCR Test

#### Control material(s) to be used with Biosearch Technologies SARS-CoV-2 Real-Time and End-Point RT-PCR Test

| Component        | Source: ref #                 | Description                                                                                                    | Purpose                                                     | Frequency                                   |
|------------------|-------------------------------|----------------------------------------------------------------------------------------------------|-------------------------------------------------------------|---------------------------------------------|
| Positive Control | 0505-0211                     | AccuPlex SARS-CoV-2 RNaseP<br>and viral template at 15,000<br>copies/mL of N1/N2 Target and<br>30,000 copies/mL of RP target,<br>with polyA carrier RNA. | Full Process Positive<br>Control (PC) material              | One per 96-well<br>source plate             |
| Negative Control | Major laboratory<br>suppliers | Molecular or PCR grade water.                                                                                                    | Negative Template<br>Control (NTC)                          | Oneper 96-<br>well source<br>plate          |
| Internal Control | N/A                           | The human RNase P gene should be present in a properly collected and extracted sample.                                                                   | Extraction control for<br>each individual<br>patient sample | Analyzed in<br>every patient<br>sample well |

Table 4. Biosearch Technologies SARS-Cov-2 Real-Time and End-Point RT-PCR Test - control materials.

#### Controls that are provided with the test include

- a. A "no template" (negative) control is needed to ensure there are no unexpected amplification events that may indicate a failure in the assay, a contamination event in the lab, or other mishandling of samples as part of the extraction, purification and amplification process. This control is included as an input into one well of each 96-well source plate that contains the raw clinical samples prior to lysis or purification and should be identified in the plate map file as "NTC."
- b. The positive template control material is a SARS-CoV-2 Full Gend ne and human RNase P with spiked carrier RNA. The control material contains the whole genome of the **201**9-Coronavirus strain (SARS-CoV-2) corresponding to GenBank sequence NC 045512.2. ing LGC SeraCare Life Sciences proprietary AccuPlex Technology. The concentration of this control ha set to a viral load of 15,000 ± 2,000 cp/mL SARS-CoV-2; and 30,000 ± 4,000 cp/mL RN se P ventied through digital PCR with an additional inclusion of carrier RNA at a concentration This ~5 µg/mL. concentration represents a target concentration for N1, N2, and RP of be ween 2X ar d/3X the LoD of this method.

This control is needed to provide assurance that the extraction and purification process was executed as expected and generated an acceptable purified sample concentration as well as a verification that the RT-PCR process is functioning as expected. This control is included as an input into one well of each 96-well source plate that contains the raw clinical samples prior to lysis or purification and should be identified in the plate map file as "PC."

Human RNase P serves as an internal/extraction control and is detected using the 2019-nCoV N1/RnP and 2019-nCoV N2/RnP assay blends. Detection of this target indicates that human nucleic acid is present and implies that human biological material was collected and successfully extracted and amplified. It does not necessarily indicate that the specimen is of appropriate

Biosearch Technologies SARS-CoV-2 Real-Time and End-Point RT-PCR Test

quality to enable detection of SARS-CoV-2. This RNase P control can be used to flag samples that have a low concentration of purified nucleic acid for re-extraction and retesting as needed.

#### Warnings and precautions

As with any test procedure, good laboratory practice is essential to the proper performance of this assay. Due to the high sensitivity of this test, care should be taken to keep reagents and amplification mixtures free of contamination. The Biosearch Technologies SARS-CoV-2 Real-Time and End-Point RT-PCR Test workflow should be performed by qualified and trained staff to avoid the risk of erroneous results.

- For in vitro diagnosticuse only
- For prescription use only
- For Emergency Use Authorization (EUA) Only.
- The Biosearch Technologies SARS CoV-2 Real-Time and End-Point RT-PCR Test has not been FDA cleared or approved; the test has been authorized by FDA under an Emergency Use Authorization (EUA) for use by laboratories certified under the Clinical Laboratory Improvement Amendments (CLIA) of 1988, 42 U.S.C. §263a, that meet requirements to perform high complexity tests.
- This test has been authorized only for the detection of nucleic acid from SARS-CoV-2, not for any other viruses or pathogens.
- This test is only authorized for the duration of the declaration that circumstances exist justifying the authorization of emergency use of in vitro diagnostics for detection and/or diagnosis of COVID-19 under Section 564(b)(1) of the Federal Food, Drug, and Cosmetic Act, 2 NU.S.C. § 360bbb-3(b)(1), unless the authorization is terminated or revoked sooner.
- Specimens should always be treated as if infectious and/or biohazardous in accordance with safe laboratory procedures. Refer to <u>Interim Laboratory Biosafety Guidelines for Handling and Processing</u> Specimens Associated with SARS-CoV-2.
- Follow necessary precautions when handling specimens. Use personal protective equipment (PPE) consistent with current guidelines for the handling of potentially infectious samples. Refer to <u>Biosafety</u> in <u>Microbiological and Biomedical Laboratories (BMBL)5th Edition CDC</u>.
- Do not eat, drink, smoke, apply cosmetics or handle contact lenses in areas where reagents and human specimens arehandled.
- Modifications to assay reagents, assay protocol or instrumentation are in violation of the product Emergency Use Authorization.

Biosearch Technologies SARS-CoV-2 Real-Time and End-Point RT-PCR Test

- Do not use the kit after the indicated expiry date. Please see Table 1, material and reagent consumables specified in the Test, for storage conditions.
- Avoid freeze/thaw of the PCR reagents.
- Dispose of wastein compliance with local, state, and federal regulations.
- Safety Data Sheets (SDS) are available upon request.
- Positive results are indicative of the presence of SARS-CoV-2 RNA.
- Handle all samples and controls as if they are capable of transmitting infectious agents.

#### Sample collection, handling and storage

Proper specimen collection, storage and transport are critical to the performance of this test. Inadequate specimen collection, improper specimen handling and/or transport may yield a false result. Sample handling and storage should be consistent with CDC guidelines. The Biosearch Technologies SARS-CoV-2 Real-Time and End-Point RT-PCR Test has been validated for use with anterior and mid-turbinate nasal swabs, nasopharyngeal swabs, oropharyngeal swabs and nasopharyngeal washes/aspirates or nasal aspirates. The collected samples should be handled and stored according to the CDC's recommendations (2-8°C for 72 hours).

#### SAFETY WARNING

Handle all samples and controls as if they are capable of transmitting infectious agents. Refer to the <u>CDC Interim Guidelines for Collecting, Handling, and Testing Clinical Specimens from Persons</u> <u>Under Investigation (PUIs) for Coronavirus Disease 2019 (COVID-19)</u>

#### Instructions for use

#### Minimize the risk of contamination

- Use appropriate biosafety environmental containment for sample and reagent handling.
- Always use caution when transferring specimens from primary containers to secondary tube(s).
- Precautions must be taken to prevent cross contamination of samples. This entails only re-using consumables were appropriate and using aseptic pipetting techniques.

Biosearch Technologies SARS-CoV-2 Real-Time and End-Point RT-PCR Test

#### Biosearch Technologies SARS-CoV-2 detection workflow

#### **RNA** purification

#### oKtopure preparation

1) Load new mandrel filters (KBS-09-MS027) into the oKtopure head. If new filters are already present, skip this step

IMPORTANT: Mandrek filters should be replaced prior to every run to prevent cross contamination and ensure proper dispense volumes if previous filters encountered fluids.

- 2) Load oKtopure tip blocks (KBS-09-127) onto the instrument.
- 3) Load new oKtopure tips (KBS-0010-003) into the tip blocks. This may be performed through the oKtopure software user interface.
  - a. For the first run of the day, load tips into tip positions 1-12. For subsequent runs, only the buffer tips should be reused, new tips should be loaded into tip positions 5-12.

IMPORTANT: Buffer only tips should be reused for no more than 3 runs.

- b. When performing tip transfer using the of topure software user interface:
  - i. Prior to loading tips to positions 1-12 verify "Skip wash buffer tips" box is not checked Figure 1.
  - ii. If only loading tips to positions 5-12, verify "Skip wash buffer tips" is checked Figure 1.

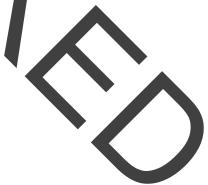

Biosearch Technologies SARS-CoV-2 Real-Time and End-Point RT-PCR Test

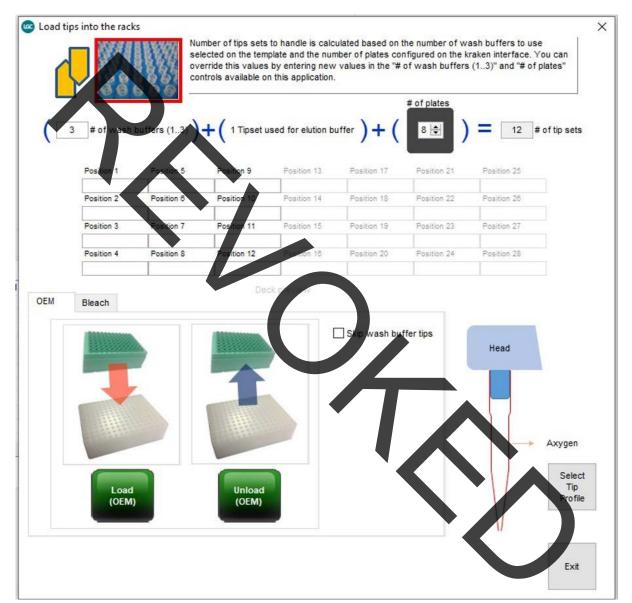

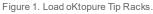

#### Extraction reagents preparation:

#### Lysis Buffer Mixture

Prepare the required amount of Lysis Buffer Mix within 4 hours of intended use.

- 1) Prepare the Lysis BufferMix.
  - a. For the number of required 96-well plate extractions, prepare the Lysis Buffer Mix containing Lysis Buffer SB found in the <u>sbeadex viral RNA purification kit (NAP40-028-04)</u> and Protease solution (NAP30-002-02 or NAP30-002-03) according to Table5.

Biosearch Technologies SARS-CoV-2 Real-Time and End-Point RT-PCR Test

| Component                                                                                                    | Volume per 96-well plate <sup>1</sup>                                                                |
|----------------------------------------------------------------------------------------------------|----------------------------------------------------------------------------------------------------|
| Lysis Buffer SB                                                                                                    | 19.2 mL                                                                                              |
| Protease Solution (20 mg/mL)                                                                                                    | 0.48 mL                                                                                              |
| Total volume per plate                                                                                                    | 19.68 mL                                                                                             |
| Table 5. Lysis Buffer SB and Protease Solution volumes for 1 plate.<br><sup>1</sup> Include percent overage required for liquid handling.              |                                                                                                    |
| <ul> <li>b. Using the oktopute to prefill 8 sample plates re<br/>buffer reservoir (KBS-0009-006). <i>Table</i> 6 below<br/>8 sample plates.</li> </ul> | equires 180 mL of Lysis Buffer Mix using a standard<br>references how to prepare Lysis Buffer Mixfor |

| Conrponent                   | Volume    |
|------------------------------|-----------|
| Lysis Buffer SB              | 175.61 mL |
| Protease Solution (20 mg/mL) | 4.39 mL   |
| Total volume                 | 180 mL    |
|                              |           |

Table 6. Lysis Buffer SB and Protease Solution volumes for 8 plates.

2) Mix well by inversion. The solution will remain stable at room temperature for up to 4 hours.

#### Binding Bead Mix

- 1) Thoroughly mix sbeadex particle suspension by vortexing until solution is homogenous.
- 2) Combine and mix the Binding Buffer SB and sbeadex particle suspension following the table below.
  - a. For the number of required 96-well plate extractions, prepare the Binding Bead Mix according to Table 7.

| Component                   | Volume per 96-well plate1 |
|-----------------------------|---------------------------|
| Binding Buffer SB           | 30.72 mL                  |
| sbeadex particle suspension | 1.92 mL                   |
| Total volume per plate      | 32.64 mL                  |

Table 7. Binding Buffer SB and sbeadex particle suspension volumes for 1 plate.

<sup>1</sup>Include percent overage required for liquid handling.

Biosearch Technologies SARS-CoV-2 Real-Time and End-Point RT-PCR Test

b. Using the oKtopure to prefill 8 sample plates requires 306 mL of Binding Bead Mixusing a standard buffer reservoir (KBS-0009-006). Prepare the Binding Bead Mix according to Table 8.

**IMPORT** 7: The standard buffer reservoir (KBS-0009-006) is required for this action to keep Binding mogenous. Failure to do so may cause bead settling and inconsistent bead transfer. Bead Volume apone ffer SB 288 mL inding particle susper sbead 5n 18 mL volume 306 mL ·8 plates. Table 8. Binding Buffer SB and sbeadex par

3) Mix well by inversion, then store at room temperature until use.

#### Prepare sample plate:

- 1) Combine the following into each reaction well of a 96-well Mag Mix plate (KBS-7001-130).
  - a. Add 205 µL of Lysis Buffer Mix prepared previously.
    - i. Optional: Pre-fill plate function on the oKtopure may be used to add Lysis Buffer Mix. Be sure to designate the dispense volume to  $205 \,\mu$ L and se ect the appropriate number of plates to be filled. Figure 2 may be used as a reference.

Biosearch Technologies SARS-CoV-2 Real-Time and End-Point RT-PCR Test

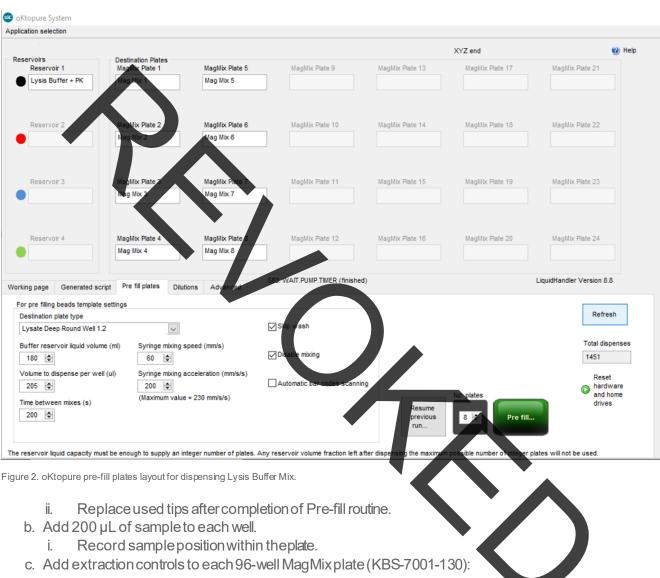

- i. Add 200 µL of the positive control material (0505-0211). This positive control must be named "PC" in the plate map files used to reference sample locations.
- ii. Add 200 µL of nuclease free water. This negative control must be named "NTC" in the plate-map files used to reference sample locations.
- iii. The user may determine the location of the controls, but they must be labeled as "PC" and "NTC" in the sample plate file.
- 2) Seal the 96-well MagMix plates with an adhesive PCR film (KBS-0606-002). Firmly press seal to the 96-well MagMix plates using a roller or equivalent method.

IMPORTANT: The adhesive PCR film (KBS-0606-002) must be used to seal the 96-well MagMix plate (KBS-7001-130) at this step. Alternative seals may not tolerate the 95 °C incubation, resulting in cross-contamination risk.

Biosearch Technologies SARS-CoV-2 Real-Time and End-Point RT-PCR Test

- 3) Vortex the 96-well MagMix plates for 30 seconds. Avoid splashing liquid onto the seal to prevent potential contamination when unsealing the plate after incubation.
- 4) Centrifuge the 96-well MagMix plates at 2,500 × g for 1 minute.
- 5) Incubate the 96-well MagMix plates at 95 °C for 30 minutes in an oven. Use caution when removing the plates as they may be very warm.
- 6) Allow 96-well MagMix Nates to cool at ambient temperature (20 ± 5 °C) for a minimum of 10 minutes.
- 7) Centrifugethe96-well MagMix plates at 2,500 × g for 1 minute.
- 8) Leave the plates sealed and set the 96-well MagMix plates as ide until ready to add Binding Bead Mix.
- 9) Carefully unseal plate.
- 10) Add 340 µL of Binding Bend Mix.
  - a. Optional: Pre-fill plate function on the oKtopure may be used to add Binding Bead Mix. Designate the dispense volume to 340 platead select the appropriate number of plates to be filled. Figure 3 may be used as a reference

IMPORTANT: Buffer reservoir (KBS-0609-006) is required for this action to keep Binding Bead mix homogenous. Failure to do so may cause bead settling and inconsistent bead transfer.

| cation selection                                     |                              |                       |                                 |                 |                  |                               |
|------------------------------------------------------|------------------------------|-----------------------|---------------------------------|-----------------|------------------|-------------------------------|
| servoirs                                             | Destination Plates           |                       |                                 |                 | XYZ end          | 0                             |
| Reservoir 1                                          | MagMix Plate 1               | MagMix Plate 5        | MagMix Plate 9                  | MagMix Plate 13 | MagMix Plate 17  | MagMix Plate 21               |
| Bead Binding Mix 1                                   | Mag Mix 1                    | Mag Mix 5             |                                 |                 |                  |                               |
| Reservoir 2                                          | MagMix Plate 2               | MagMix Plate 6        | MagMix Plate 10                 | ManMix Plate 14 | Madilly Plate 18 | MagMix Plate 22               |
| Bead Binding Mix 2                                   | Mag Mix 2                    | Mag Mix 6             |                                 |                 |                  |                               |
| Reservoir 3                                          | MagMix Plate 3               | MagMix Plate 7        | MagMix Plate 11                 | MagMix Hate 15  | NagiNix Plate 19 | MagMix Plate 23               |
| TN2                                                  | Mag Mix 3                    | Mag Mix 7             |                                 |                 |                  |                               |
| Reservoir 4                                          | MagMix Plate 4               | MagMix Plate 8        | MagMix Plate 12                 | MagMix Plate 16 | Machine Plate 20 | Mag <sup>1</sup> lix Plate 24 |
| ELUTION                                              | Mag Mix 4                    | Mag Mix 8             |                                 |                 |                  |                               |
| king page Generated                                  | script Pre fill plates Dilut | ions Advanced         | 583: WAIT.PUMP.TIMER (finished) |                 |                  | LiquidHandler Version 8.8     |
| or pre filling beads templ<br>Destination plate type | ate settings                 |                       |                                 |                 |                  | Refresh                       |
| Lysate Deep Round Wel                                | II 1.2                       |                       | Skip wash                       |                 |                  |                               |
| Buffer reservoir liquid vo                           |                              | speed (mm/s)          | Disable mixing                  |                 |                  | Total dispe                   |
| 153 🗢                                                | 60 🜩                         |                       |                                 |                 |                  | 1532                          |
| Volume to dispense per v<br>340 🜩                    | well (ul) Syringe mixing a   | acceleration (mm/s/s) | Automatic bar codes scanning    |                 | No. plates       | Reset<br>hardwa<br>and hor    |
| Time between mixes (s)                               | (maxinum value               | : - 230 mmva/a)       |                                 | Resume          | 8 🖨 Pre fill.    | drives                        |

Figure 3. oKtopure pre-fill plates layout for dispensing Binding Bead Mix.

18

b. Replace used tips after completion of Pre-fill routine.

Biosearch Technologies SARS-CoV-2 Real-Time and End-Point RT-PCR Test

#### Performing the oKtopure run:

- 1) Place the 96-well MagMix plates (KBS-7001-130) now containing sample, Lysis Buffer Mix, and Binding Bead Mix onto magnet locations 9-12 and 21-24. If less than 8 plates are being extracted, refer to oKtopure software for designated platelocations.
- 2) Apply an admesive foil seal (KBS-0600-002) to two 384-well destination plates (KBS-7001-139, KBS-7001-132, 6) KBS-7001-133) and add plates to locations 13 and 25.
- 3) Add and fill the wash buffer reservoirs (KBS-09-050) with the appropriate volumes of each wash buffer based on the equations below. The standard buffer reservoir (KBS-0009-006) is required for the Elution AMP. Table 9 can be used to reference volumes required for an 8 plate extraction.

NOTE: Graduates cylinders should be used to measure the appropriate buffer volumes and carefully pour into the reservoirs. Alternatively, a pre-determined minimum fill line can be marked on the side of the reservoir instead of measuring with a graduated cylinder.

IMPORTANT: Buffer reservoir (KBS-0009-006) is required for the Elution AMP. Heating the maxi buffer troughs (KBS-09-050) will cause troughs to warp and no longer seat properly into the oKtopure deck positions.

- a. BN1 volume (mL) = # of plates × 96 wells/plate × 0.3 mL/well + 45 mL overage
- b. TN1 volume (mL) = # of plates × 96 wells/plate × 0.24 mL/well + 45 mL overage
- c. TN2 volume (mL) = # of plates × 96 wells/plate × 0.34 mL well + 45 mL overage
- d. Elution AMP volume (mL) = # of plates × 96 wells/plate × 0.05 mL/wel/+ 45 mL overage

| Component       | oKtopure deck position | Volume for 8 plate extraction |
|-----------------|------------------------|-------------------------------|
| Wash Buffer BN1 | 1                      | 275 mL                        |
| Wash Buffer TN1 | 2                      | 230 mL                        |
| Wash Buffer TN2 | 3                      | -306 mL                       |
| Elution AMP     | 4                      | 83 mL                         |

Table 9. Wash and Elution Buffer volumes for 8 plates.

Biosearch Technologies SARS-CoV-2 Real-Time and End-Point RT-PCR Test

- 4) Seal the buffer trough containing Elution AMP with an adhesive foil seal (KBS-0600-002) and place in a 65 °C oven. The instrument will prompt the user to add the elution reservoir trough at the elution step.
- 5) Add the waste collection plates (KBS-7001-031 or KBS-7001-044 or KBS-7001-244) onto the deck locations directly left of the MAG/MIX plate locations containing a 96-well MagMix plate (KBS-7001-130) for extraction.
- 6) Using a handheld barcode scanner, scan the plate barcodes in the MAG/MIX locations and Destination Plate locations as shown in Figure 4 below. If previous barcodes are present, the "Clear purification plates" buttop can be selected to clear the barcodes.

IMPORTANT: Away's scan barcodes in the order they are loaded onto the instrument deck and verify proper plate orientation. Failure to do so will result in incorrect plate mapping.

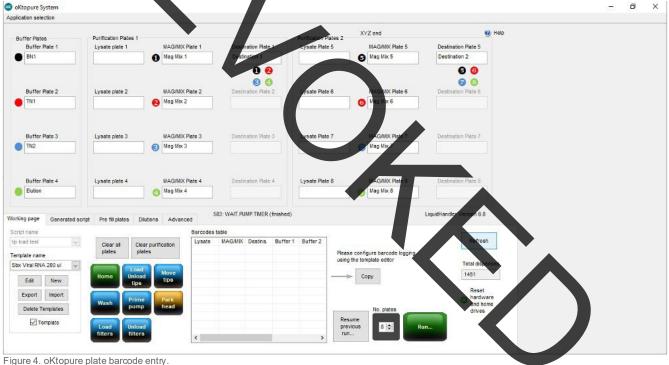

- rigure 4. ontopure place balcode entry.
- 7) From the working page, select the "Sbx Viral RNA 200 ul 384 8.8" protocol. Confirm the selected number of plates is correct and start the run.
- 8) Confirm the appropriate barcodes have been scanned and continue.
- 9) When prompted, transfer the heated elution buffer reservoir from the 65 °C oven to oKtopure deck position 4 and remove seal.
- 10) Remove the seals from the 384-well destination plates.
- 11) Select "Resume."

Biosearch Technologies SARS-CoV-2 Real-Time and End-Point RT-PCR Test

12) Upon completion of the run, seal the plates with the adhesive foil seal (KBS-0600-002) and keep on ice or at 4 °C until use.

IMPORTANT: Use caution when applying adhesive seals to ensure pressure is applied evenly across the plate for proper sealing across all wells. Failure to do so can lead to potential well-to-well contamination during plate handling.

13) Remove the used tip blocks from the deck and dispose of the used sample tips. The buffer only tips can be reused in subsequent runs throughout the day.

IMPORTANT: Buffer only tips should be reused for no more than 3 runs.

IMPORTANT: oKtopure tip blocks/used to hold the samples tips must be decontaminated according to the oKtopure user manual after every run to avoid risk of cross-contamination.

- 14) Remove the mandrel filters from the dispense head.
- 15) If this is the first run of the day, then proceed to the instrument daily startup routine section. If the daily startup routines were already completed, then proceed to the respective real-time and end-point RT-PCR sections depending on the desired workflow.

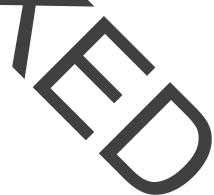

Biosearch Technologies SARS-CoV-2 Real-Time and End-Point RT-PCR Test

#### IntelliQube real-time RT-PCR detection of SARS-CoV-2

### <u>NOTE: This section describes the real-time RT-PCR modality of operation. For end-point operation, see p. 40.</u>

#### Instrument daily startup routine:

#### IntelliQube

- 1) Check Carboys
  - a. Empty Waste Carboy.
  - b. Fill Source Water Cart
  - c. Check Bleach Carboy, refill if lov
- 2) Purge Dispense Jet
  - a. Manual Control > Maintenance > Jet Purge
- 3) Wash Dispense Jet and re-pressurize
  - a. Manual Control > Jet > "EUA Jet Configuration" > Cycles: 200 > Wash Tips
  - b. Manual Control > Jet > Pressure of 1.6 psi
- 4) Clean Dispense Jet with Ethanol.
  - a. Prepare 96-well deep-well plate or matrix tube rack with 70-80% ethanol.
    - i. Fill wells A1, B1, C1, and D1 with 700µL of 70-80% ethanol.
    - ii. Place on deck position 1.
  - b. Manual Control > Jet > Select All Tips > Select Plate Deck 1 > Select Appropriate Plateware > Select Full Dispense Pattern > Aspirate. Refer to Figure 5

c. Wait 5-10 minutes.

Biosearch Technologies SARS-CoV-2 Real-Time and End-Point RT-PCR Test

| Gar    | ntry Pipette Jet                                                                                                    | Tape Path / Seale                                    | er Plate Stacker                              | Thermal Cycler                             | Thermal Stations | Detection                                        | Maintenance |
|--------|----------------------------------------------------------------------------------------------------|------------------------------------------------------|-----------------------------------------------|--------------------------------------------|------------------|--------------------------------------------------|-------------|
|        | Actions Positioning<br>Jet Configs EUA let Con<br>Cycles: 200                                                        | ıfigur                                               | Volume (nL): 68000<br>Row: A<br>Column: 1     | 0 Tip 1 ✓<br>Tip 2 ✓<br>Tip 3 ✓<br>Tip 4 ✓ |                  | EUA Matrix Tube<br>EUA Jet Configur<br>ull       | Racl V      |
|        | Target Pressure (psig<br>Current Pressure (psig):                                                                    | T                                                    | All Open Width:<br>ip 2 Cycle.<br>ip 3 Cycle. | 540<br>50                                  | Tip 2 Dispense F | e (nL): 800<br>Pattern: Full<br>ig: EUA Jet Conf | an position |
| 0      | 5. IntelliQube Dispense Jo                                                                                           |                                                      |                                               | 1                                          |                  |                                                  |             |
| 6) (   | a. Manual Control<br>Check the sodium<br>a. Under the Pipe<br>10 μL.<br>b. Select Wash Tip                           | > Jet > Cycles<br>hypochlorite co<br>tte tab in manu | ncentration in th                             | e pipette w <mark>as</mark> ł              |                  | ration and                                       | EUA 384 Ti  |
| C      | <ul> <li>c. Once the basin<br/>process, fault t</li> <li>d. Test the bleach</li> <li>e. Verify the bleach</li> </ul> | has filled and t<br>he instrument<br>concentration b | by opening the by moving the te               | guard door.                                |                  |                                                  | iration     |
| c<br>h | f. Close the guard<br>g. Select WaterO<br>n. Repeat steps 6<br>i. Allow the wash                                     | nly Pipette Was<br>a and 6b.                         | sh configuration a                            | and perform 2                              | washes.          |                                                  |             |
|        | j. Once the basin                                                                                                    | has filled and t                                     | •                                             | ette begins to                             | move down to s   | tart the asp                                     | viration    |

- k. Test the bleach concentration by moving the test strip across the wash fluid in the basin.
- I. Verify the bleach strip measures 0 ppm.
- m. Close the guard door and recover the instrument.
- n. Make any adjustments needed to the wash pattern and repeat to verify adjusted settings are correct.

Biosearch Technologies SARS-CoV-2 Real-Time and End-Point RT-PCR Test

#### 2X PCR reagent preparation for a two 384-well sample platerun:

### \*Note: If preparing less than two full 384-well plates, consult Table 10 below to determine the appropriate volumes of reagents to be used based on sample number.

- 1) Thaw all reagents and keep on ice or at 4 °C until use.
- 2) Gently vortex reagonts and briefly centrifuge before use.
- 3) Calculate amount of assay to prepare.
  - a. For less than 384 samples, take the (# of samples x 0.8 µL + 98 µL) x 1.05 = total volume of assay required.
    Example: (96 samples x 0.8 µL + 98 µL) x 1.05 = 183.5 µL

- b. For a single 384-well sample plate,  $405 \,\mu\text{L} \times 1.05 = \text{total volume of assay required}$ .
- c. For multiple 384-well sample plates,  $405 \ \mu L \times \#$  of plates  $\times 1.05 =$  total volume of assay required.
- 4) Prepare the 2X mixture of POR reagents using a 1.5-2 mL tube referencing Table 10. Table 11 and Table 12 give exemples assuming 2 tubes required for each assay.
- 5) Example calculation for the preparation of enough reagent to test a single 384-well plate, the total volume of reagent needed would be:

405  $\mu$ L x 1 X 1.05 = 425.25  $\mu$ L of each N1 or N2 reagent total.

Using Table 10 below the individual component volumes would be:

425.25 / 2.5 = 170.1 μL - RapiDxFire qPCR 5X Master Mix GF

- 425.25 / 33.3 = 12.8 μL EpiScript RNase H- Reverse Transcriptase
- 425.25 / 50 = 8.5 μL 2019-nCoV N1/RnP or N2/RnP blend
  - 425.25 / 100 = 4.25 μL SuperROX Reference Dye

425.25 - 170.1 - 12.8 - 8.5 - 4.25 = 229.6 µL - Molecular grade water

Biosearch Technologies SARS-CoV-2 Real-Time and End-Point RT-PCR Test

|                                                                                                    | Stock concentration | Working 2X concentration    | Volume (µL)                      |
|----------------------------------------------------------------------------------------------------|---------------------|-----------------------------|----------------------------------|
| RapiDxFire qPCR 5X Master Mix GF <sup>1</sup>                                                                                               | 5X                  | 2X                          | =Total/2.5                       |
| EpiScript RNase H- Reverse Transcriptase <sup>2</sup>                                                                                       | 200 U/µL            | 6 U/µL                      | =Total/33.3                      |
| 2019-nCoV N1 <sup>3</sup> or N2 <sup>4</sup> /RnP blend                                                                                     | 100X                | 2X                          | =Total/50                        |
| SuperROX Reference Dye <sup>5</sup>                                                                                                    | 15 µM               | 150 nM                      | =Total/100                       |
| Molecular grade water                                                                                                    | -                   | -                           | =Total – sum of al<br>components |
|                                                                                                    |                     | Total                       | XXXX                             |
| Part number: N1RNP-1010 – 2019-nCoV N1BnP Blend<br>Part number: N2RNP-1010 – 2019-nCoV N2RnP Blend<br>Part numbers: SR-1000-1 or SR-1000-10 | Stock               | Working 2X<br>concentration | Volume (µL)                      |
| RapiDxFire qPCR 5X Master Mix GF                                                                                                    | 5X                  | 2X                          | 340.2                            |
| EpiScript RNase H- Reverse Transcriptase                                                                                                    | 200 U/µL            | 6 U(µL                      | 25.5                             |
| 2019-nCoV N1/RnP blend                                                                                                    | 100X                | 2X                          | 17.0                             |
| SuperROX Reference Dye                                                                                                    | 15 µM               | 150 p.M                     | 8.5                              |
| Molecular grade water                                                                                                    | -                   |                             | 459.3                            |
|                                                                                                    |                     | Total                       | 850.5                            |
| Table 11. N1/RnP reagent volumes for 2 x 384-well sample plate r                                                                            | un.                 |                             |                                  |
|                                                                                                    | Stock concentration | Working 2X<br>concentration | Volume (µL)                      |
|                                                                                                    | 5X                  | 2X                          | 340.2                            |
| RapiDxFire qPCR 5X Master Mix GF                                                                                                    |                     |                             |                                  |
| RapiDxFire qPCR 5X Master Mix GF<br>EpiScript RNase H- Reverse Transcriptase                                                                | 200 U/µL            | 6 U/µL                      | 25.5                             |
|                                                                                                    | 200 U/µL<br>100X    | 6 U/μL<br>2X                | 25.5<br>17.0                     |
| EpiScript RNase H- Reverse Transcriptase                                                                                                    |                     |                             |                                  |
| EpiScript RNase H- Reverse Transcriptase<br>2019-nCoV N2/RnP blend                                                                          | 100X                | 2X                          | 17.0                             |

Table 12. N2/RnP reagent volumes for 2 x 384-well sample plate run.

Biosearch Technologies SARS-CoV-2 Real-Time and End-Point RT-PCR Test

- 6) Vortex to mix, briefly centrifuge, transfer 405 µL of the assay mixture into 0.75 mL matrix tubes (ThermoFisher – 4170) and seal with a SepraSeal cap (ThermoFisher – 4463). If running less than 384 samples, the assay mixture volume should be adjusted accordingly as described above. If assay mixture will not be immediately used, store on ice or at 4 °C until ready for use. The assay mixture is stable at 2-8°C for 24 hours.
- 7) When ready to begin the IntelliQube run, place the matrix tubes containing the 2X PCR reagent mixture into the matrix rack (ThermoFisher 4896) into the positions indicated by the IntelliQube protocol. The assay plate layout can be viewed in the Intellics software by clicking on the protocol in the protocols list and selecting "Quick Review" "PlateSummary."
  - a. For example, when running two 384-well plates, place the matrix tubes containing the 2019-nCoV N1/RnP blend mixture into positions A1 and C1 of the matrix rack (ThermoFisher 4896). Place the matrix tubes containing the 2019-nCoV N2/RnP blend into positions B1 and D1 of the same matrix rack.

IMPORTANT: Always confirm proper placement of assay tubes based on the protocol prior to initiating a run. Improperly positioned reagants can lead to misolessification of sample and control results.

NOTE: As an alternative to matrix tubes and matrix rack, a 96-well plate (KBS-7001-131, KBS-7001-231 or Greiner Bio-one 786201) may be used. The assay mixtures must be pipetted into the same well locations designated above – A) and C1 for 2019-nCoV N1/RnP; B1 and D1 for 2019-nCoV N2/RnP. Plates should be sealed with an adhesive foir seal (KBS-0600-002) and stored on ice or at 4 °C until readyfor use.

#### Creating an IntelliQube protocol from template:

- 1) Start by selecting protocol "EUA COVID TEMPLATE INLINE" and then select "Use as Template."
- 2) Check all the boxes shown in Figure 6 below and select "Create

#### **Create Protocol from Template**

Use settings from: Protocol Options Sample/Assay Plates Assays and Targets Liquid Handling Array Setup

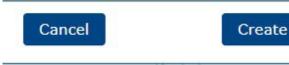

Figure 6. Create protocol from template.

Biosearch Technologies SARS-CoV-2 Real-Time and End-Point RT-PCR Test

3) Edit the protocol name to reflect the run being performed and verify all settings match Figure 7 below. The Dye Calibration Set selected will be specific to each instrument and preset as a default.

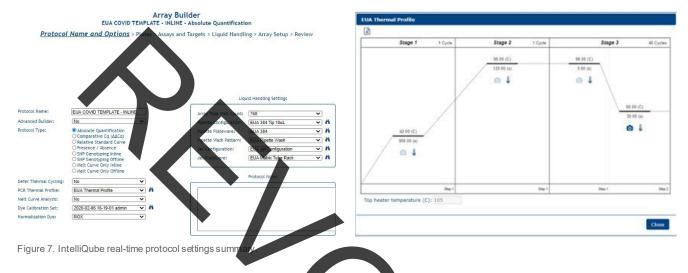

4) Referencing Figure 8, import the sample plate information for the protocol. This can be done by selecting "Browse" and directing the softwars to the correct plateware .csv files.

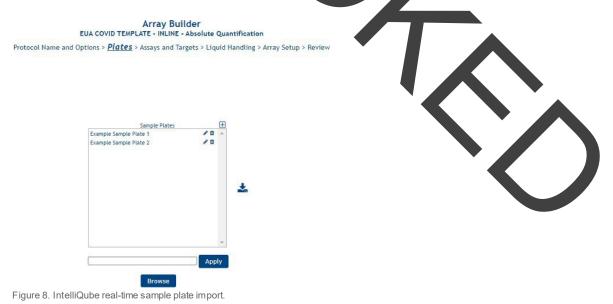

Biosearch Technologies SARS-CoV-2 Real-Time and End-Point RT-PCR Test

Array Builder EUA COVID TEMPLATE - INLINE - Absolute Quantification Protocol Name and Options > Plates > Assays and Targets > Liquid Handling > Array Setup > Review 0 Filter: 2019-nCoV N1/RnP 0/0 2019-nCoV N2/RnP Drag and drop assay import files here or use the Import button to bro Figure 9a. IntelliQube sssay selection screen. 2019-nCoV N1/RnP Assay Name: 2019-nCoV N1/RnP Ð Baseline Start Auto Baseline Baseline End Target Name Reporter Dye Color Threshold Th FAM 🗸 Ø 15 N1 ~ RP CFO ~ 2 3 2 2019-nCoV N2/RnP Assay Name: 2019-nCoV N2/RnP  $\oplus$ Auto Baseline Baseline Start Baseline End Auto Threshold Target Name Reporter Dye Color Threshold FAM ¥ 0.2 Ŵ 15 N2 CFO ¥ • ŵ 0,2 RP 1

5) Verify assays 2019-nCoVN1/RnP and 2019-nCoVN2/RnP are included as shown in Figures 9a and 9b.

Figure 9b. IntelliQube assay information details.

Biosearch Technologies SARS-CoV-2 Real-Time and End-Point RT-PCR Test

6) Using Figure 10 as a reference, select all sample plates by both assays and click the right arrow to create the combinations.

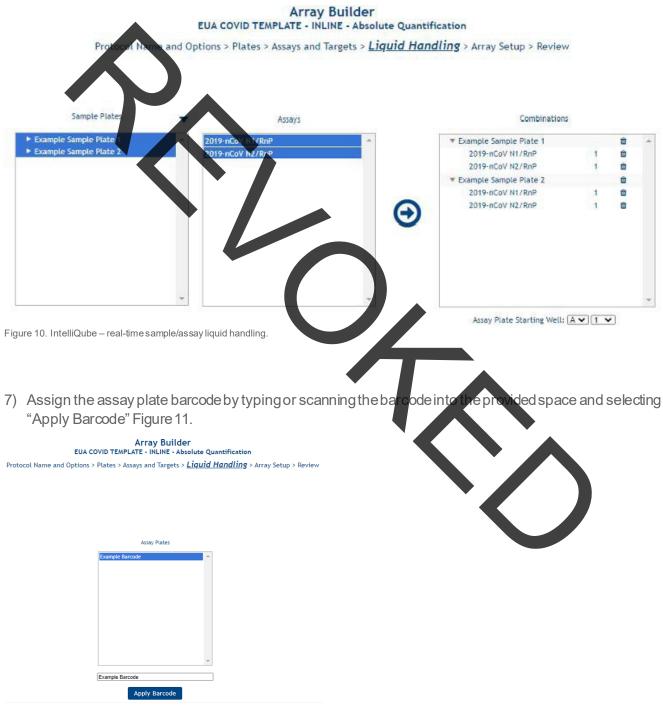

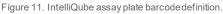

Biosearch Technologies SARS-CoV-2 Real-Time and End-Point RT-PCR Test

- 8) Review protocol plate layouts in the "Array Setup" page and select "Next" or "Skip to Review" to progress to the "Review" page.
- 9) Review the "Protocol Summary" to ensure protocol was created correctly. Figure 12 can be used as a reference.

| Analy Plates                                                                                                    | telli@ube 2020-11-17<br>14:38:14 | $\frown$                             | EUA COVID TEMPLAT               | rray Builder<br>E - INLINE - Absolute Quantific |                                                                                                    |                  |    | admin 👗 🌴             |
|----------------------------------------------------------------------------------------------------|----------------------------------|--------------------------------------|---------------------------------|-------------------------------------------------|----------------------------------------------------------------------------------------------------|------------------|----|-----------------------|
| regis Sangla Falas<br>ngale Sangla Falas<br>Nasay Falas<br>regis Barcola<br>Tagis Darcola<br>Nasay Falas<br>Tagis Carrola<br>Nasay Falas<br>Tagis Carrola<br>Tagis Carrola<br>Tagis Carrola<br>T                                                                                                    |                                  |                                      |                                 | ys and Targets > Liquid Handlin                 | g > Array Setup > <u>Review</u>                                                                                                    |                  |    |                       |
| Askay Plates.  regie Harroode  Control of the second second secon                                                                                                    | Scample Sample Plate 1           | A col S Yornary Array Setup Plate Si | ummary                          |                                                 |                                                                                                    |                  |    |                       |
| Asay Plates  Asay Plates  Asay                                                                                                    | crample Sample Plate 2 Lay       | vouti [At Columns v]                 |                                 |                                                 |                                                                                                    |                  | C. | OExport by Offset 🕝 🛓 |
| Assay Plates  regie Harcode                                                                                                    |                                  | Tape Arrey Index * Plate Parcode     | Plate Reference Well Plate Type | Tape Array Reference Well                       | Tip Endex Tip Pattern Name                                                                                                    | Hodule Type      |    |                       |
| Assay Plates  regie Harcode                                                                                                    |                                  |                                      | x x                             | *                                               | × ×                                                                                                    | ×                |    |                       |
| Ansay Flates       negle Barcole                                                                                                    |                                  | Example Sample Plate 1               | A1 Sample                       | 1-41                                            |                                                                                                    | Dispense Pipette |    |                       |
| 1     1     1     1     1     1     1     1       2     2     2     1     1     1     1     1     1       2     2     2     1     1     1     1     1     1       2     2     2     1     1     1     1     1     1       2     2     2     2     1     1     1     1     1       2     2     2     2     2     1     1     1     1       2     2     2     2     2     1     1     1     1       2     2     2     2     2     2     1     1     1       3     1     1     1     1     1     1     1       2     2     2     2     2     2     2     1       2     2     2     2     2     1     1     1       2     2     2     2     2     1     1     1       2     2     2     2     2     1     1     1       2     2     2     2     2     1     1     1       2     2     2 <td></td> <td>1 Zxampie Sample Plate 1</td> <td>At Sample</td> <td>2-61</td> <td>A CONTRACTOR OF A CONTRACTOR OF A CONTRACTOR OFTA CONTRACTOR OFTA CONTRACTOR O</td> <td>Dispense Pipette</td> <td></td> <td></td> |                                  | 1 Zxampie Sample Plate 1             | At Sample                       | 2-61                                            | A CONTRACTOR OF A CONTRACTOR OFTA CONTRACTOR OFTA CONTRACTOR OFTA CONTRACTOR O | Dispense Pipette |    |                       |
| 2         Complex No. No. No. 2         43         Complex Intervention         Desponse Reptret.           2         Complex Reptret.         2-45         0         Desponse Reptret.           2         Complex Reptret.         2-45         0         Desponse Reptret.           2         Complex Reptret.         3         1-kill         Desponse Reptret.           2         Complex Reptret.         4         2-41         Desponse Reptret.           2         Complex Reptret.         4         2-41         Desponse Reptret.           2         Complex Reptret.         4         2-41         Desponse Reptret.                                                                                                    |                                  |                                      | VI Assay                        |                                                 |                                                                                                    |                  |    |                       |
| 2     Exemple Service     A1     Service     2-0.5     Dogenee Petter       2     Exemple Bercole     A1     Service     3     1.481     Dogenee Petter       2     Exemple Bercole     A1     Assay     4     2.461     Dogenee Petter                                                                                                    |                                  |                                      |                                 |                                                 | 2 2-Ali                                                                                                    |                  |    |                       |
| Assay Plates       mplo Bucode                                                                                                    |                                  |                                      |                                 |                                                 |                                                                                                    |                  |    |                       |
| Assay Flates                                                                                                    |                                  |                                      |                                 | 2-81                                            |                                                                                                    |                  |    |                       |
| Assay Flates Teld Barcode                                                                                                    |                                  |                                      |                                 |                                                 |                                                                                                    |                  |    |                       |
|                                                                                                    | S                                | 2 Example Barcode                    | A1 Assay                        |                                                 | 4 2/All                                                                                                    | Dispense Jet     |    |                       |
|                                                                                                    | Print Plate Layouts              |                                      | 4                               |                                                 |                                                                                                    |                  |    |                       |

Figure 12. IntelliQube real-time protocol summary.

30

- 10) A layout of the sample and assay plates including required volumes can be viewed and printed by selecting the "Print PlateLayouts."
- 11) Select "Finish" to complete the protocol setup.

#### Loading the IntelliQube to begin a run:

- 1) If this is the first run of the day, perform all daily startup routine procedure
- 2) Before each run, confirm there is an adequate supply of Array Tape (AXIT/68-13WP050CC), cover seal (AX8591CVRTCC), sodium hypochlorite, and RO source water. If the waste line is not directly plumbed to a drain, confirm the waste carboy is empty.
- 3) It is recommended to replace the Dispense Pipette tips (AX843799 or AX840999) on a daily basis at a minimum.
- 4) The two 384-well extracted RNA sample plates should be centrifuged at 2,500 × g for 1 min.
- 5) Each sample plate should be barcoded to match the barcodes specified in the IntelliQube protocol. The required barcodes for a given protocol are visible on the instrument HMI.
- 6) After carefully removing the plate seals, the sample plates can be placed in any location within the sample plate stacker.

*IMPORTANT:* Use caution when removing adhesive seals. Removal at a 45° angle will minimize the risk of sample transfer between wells.

Biosearch Technologies SARS-CoV-2 Real-Time and End-Point RT-PCR Test

- 7) The matrix tube rack containing the prepared 2X PCR reagent mixtures must also be barcoded to match the barcode specified in the IntelliQube protocol.
- 8) Place the matrix tube rack in the Plate Deck 1 position and remove the matrix tube caps using a decapper tool.
- 9) From the Intelligues HMI, select the appropriate protocol from the list and hit "Run."
- 10) Upon completion of the run, the dye cycle details data will be automatically exported and uploaded to FastFinderAnalysis software.
- 11) Proceed to the next section for the interpretation of results using the real-time RT-PCR workflow.

#### Interpretation of results using the real-time RT-PCR workflow

This test utilizes the UgenTecFastEnder Analysis software to implement the threshold and decision logic described below.

| W Fast                                                                                                    | tFinder                                                                                                    |                                                                                                    |                                                                                                |            |                                                                                           |                     |                |
|----------------------------------------------------------------------------------------------------|----------------------------------------------------------------------------------------------------|----------------------------------------------------------------------------------------------------|------------------------------------------------------------------------------------------------|------------|-------------------------------------------------------------------------------------------|---------------------|----------------|
| Login                                                                                                    |                                                                                                    |                                                                                                    |                                                                                                |            |                                                                                           |                     |                |
| ± Usersame                                                                                                | 5                                                                                                    |                                                                                                    |                                                                                                |            |                                                                                           |                     |                |
| <ul> <li>Association</li> </ul>                                                                           | 5                                                                                                    |                                                                                                    |                                                                                                |            |                                                                                           |                     |                |
| The Public Briter your period                                                                             |                                                                                                    |                                                                                                    |                                                                                                |            |                                                                                           |                     |                |
| Porgol your password                                                                                      | d? Login                                                                                                    |                                                                                                    |                                                                                                |            |                                                                                           |                     |                |
|                                                                                                    |                                                                                                    |                                                                                                    |                                                                                                |            |                                                                                           |                     |                |
|                                                                                                    |                                                                                                    |                                                                                                    |                                                                                                |            |                                                                                           |                     |                |
| uro 13 EastFi                                                                                             | inderlogin                                                                                                    |                                                                                                    |                                                                                                |            |                                                                                           |                     |                |
| ure 13. FastFi                                                                                            | inderlogin.                                                                                                    |                                                                                                    |                                                                                                |            |                                                                                           |                     |                |
|                                                                                                    | -                                                                                                    |                                                                                                    |                                                                                                |            |                                                                                           |                     |                |
| red by FastFinder                                                                                         | inder login.<br>Overview                                                                                                    |                                                                                                    |                                                                                                |            |                                                                                           |                     |                |
| red by FestFinder<br>Collapse manu                                                                        | -                                                                                                    | Q                                                                                                    |                                                                                                |            |                                                                                           |                     | Create new ana |
| ed by FastFinder<br>Collapse manu<br>Dashboard                                                            | Overview<br>Search                                                                                                    |                                                                                                    |                                                                                                |            | $\wedge$                                                                                  |                     | Create new and |
| rel by FastFinder<br>Collapse manu<br>Dashboard<br>Workflows                                              | Overview<br>Search<br>Analysis name                                                                                                    | Status                                                                                                    | Created at 4                                                                                   | Created by |                                                                                           |                     | Create new and |
| Tel by PastFinder<br>Collapse manu<br>Dashboard<br>Workflows<br>Analyses                                  | Overview<br>Search<br>Analysis name<br>© 00590018002024.00520200539.59                                                                                                    | Status<br>16632, Cycle Detail • Authorized                                                                                                    | Oct 28, 2020 8:49 AM                                                                           | Created by | Oct 28, 2020 9:24                                                                         |                     | Create new and |
| est by Fastfucer<br>Catagues manu<br>Aashboard<br>Norkflows<br>Linalyses<br>urchive                       | Overview           Search           Image: Compare Compare                           | Status<br>16632, Cycle Detail • Authorized<br>action LoD-Iniline • Authorized                                                                                 | Oct 28, 2020 8:49 AM<br>Oct 27, 2020 1:07 PM                                                   | Created by | Oct 28, 2020 9:24<br>Oct 27, 2020 1:4                                                     |                     | Create now and |
| est oy Fastfucer<br>Colleges manu<br>Dashboard<br>Norkflows<br>Knalyses<br>Vrchive v                      | Analysis name           ©         Analysis name           ©         2020-18-16-Oktopure-8-Plate-Extr.           ©         00590018002024.00520200630.98           ©         2020-18-16-Oktopure-8-Plate-Extr.           ©         00590018002024.00520200630.98                                                                                                    | Status<br>16632, Cycle Detail • Authorized<br>action LoD-Iniline • Authorized<br>16628, Cycle Detail • Ready for review                                       | Oct 28, 2020 8:49 AM<br>Oct 27, 2020 1:07 PM<br>Oct 27, 2020 10:54 AM                          | Created by | Oct 28, 2020 9:24<br>Oct 27, 2020 1:4<br>Oct 27, 314 10                                   | AM                  | Create new and |
| es by Franciscov<br>Contrace menor<br>Dashboard<br>Norkflows<br>knalyses<br>Vichine v<br>kudit logs       | Analysis name           Image: Control of Control of Control | Status<br>6632_Cycle Detail • Authorized<br>action LoD-Iniline • Authorized<br>16628_Cycle Detail • Ready for review<br>s-3X-LoD-Iniline.C • Ready for review | Oct 28, 2020 8-49 AM<br>Oct 27, 2020 1:07 PM<br>Oct 27, 2020 1:054 AM<br>Oct 27, 2020 10:52 AM | Created by | Oct 28, 2020 9:24<br>Oct 27, 2020 1<br>Oct 27, 2020 1<br>Oct 27, 2020 1<br>Oct 27, 2020 1 |                     | Create new and |
| Une 13. FastFine<br>Colores new<br>Dashboard<br>Workflows<br>Archive<br>Audit logs<br>Lab configuration ~ | Analysis name           Image: Control of Control of Control | Status<br>16632, Cycle Detail • Authorized<br>action LoD-Iniline • Authorized<br>16628, Cycle Detail • Ready for review                                       | Oct 28, 2020 8:49 AM<br>Oct 27, 2020 1:07 PM<br>Oct 27, 2020 10:54 AM                          | Created by | Oct 28, 2020 9:24<br>Oct 27, 2020 1<br>Oct 27, 2020 1<br>Oct 27, 24<br>Oct 27, 24         | 1944<br>AM<br>12 AM | Create new and |

Figure 14. FastFinder Analyses module.

Biosearch Technologies SARS-CoV-2 Real-Time and End-Point RT-PCR Test

| 20                                                  | Overview                                       |                           |                          |                       |                   |                                              |                   |
|-----------------------------------------------------|------------------------------------------------|---------------------------|--------------------------|-----------------------|-------------------|----------------------------------------------|-------------------|
| wered by FastFinder                                 |                                                |                           |                          |                       |                   |                                              |                   |
| Collapse manu                                       | Search                                         | Q                         |                          |                       |                   |                                              | Create new a      |
| Dashboard     Workflows                             | Analysis name                                  | Status                    | Created at 4             | Created by            |                   | Last modified at                             | Last modified by  |
| <ul> <li>Monthows</li> <li>Analyses</li> </ul>      | 00890018002024.00520200630.986632_Cycle        |                           | )<br>ct 28. 2020 8:49 AM | created by            |                   | Oct 28, 2020 9:26 AM                         | Last mounted by   |
| Archive v                                           | 2020-10.15 Accesses Place Extraction-LoD-I     | /                         | Oct 27, 2020 1:07 PM     |                       |                   | Oct 27, 2020 1:10 PM                         |                   |
| Audit logs                                          |                                                | Detail • Ready for review | Oct 27, 2020 10:54 AM    |                       |                   | Oct 27, 2020 10:54 AM                        |                   |
|                                                     |                                                | ine_C • Ready for review  | Oct 27, 2020 10:52 AM    |                       |                   | Oct 27, 2020 10:52 AM                        |                   |
| Lab configuration ~                                 | 2 ano-10-3 Guard-Banding-Ersonst-and-Assa      | y-Ble • Authorized        | Oct 26, 2020 10:04 PM    |                       |                   | Oct 27, 2020 7:54 AM                         |                   |
|                                                     | 2020-10 va Chard-Banding & script-and-Assa     | y-Ble • Authorized        | Oct 25, 2020 10:04 PM    |                       |                   | Oct 27, 2020 7:53 AM                         |                   |
|                                                     | 2020-10-11 Garagebanding SuperRox-and-Ra       | Fi • Authorized           | Oct 26, 2020 10:04 PM    |                       |                   | Oct 27, 2020 7:51 AM                         |                   |
|                                                     | 2020-10-20-Guird-Banding-SuperRox-and #20      | Authorized                | Oct 26, 2020 10:04 PM    |                       |                   | Oct 27, 2020 7:51 AM                         |                   |
|                                                     | 2020-10-20-Lo-Lot-Variability /2-14-Amer 2     | · A thorized              | Oct 26, 2020 10:03 PM    |                       |                   | Oct 27, 2020 7:50 AM                         |                   |
|                                                     | 👕 2020-1 20-1/R-to-Lot-Variation (0.14 ) ray 1 | and the second            | Oct 26, 2020 10:03 PM    |                       |                   | Oct 27, 2020 7:50 AM                         |                   |
| uro 15 Eact                                         | inder import and view require                  |                           |                          |                       |                   |                                              |                   |
| yule io. Fastr                                      | Finder import and view results.                |                           |                          |                       |                   |                                              |                   |
|                                                     |                                                | -                         |                          |                       |                   |                                              | ~                 |
| <b>1</b>                                            | <b>1</b> 00890018002024.00520700               | R 2019                    | Summary 😋 Det            | ata 🗿                 |                   |                                              | Aut               |
| owered by FastFinder<br>Collapse mena               | + CONTROL RESULTS                              |                           |                          |                       | Expand all rows • | *                                            |                   |
| Dashboard                                           | Assay                                          | Stat                      | Info                     |                       |                   | 0.013                                        | 0.V               |
| Workflows                                           | •                                              |                           |                          |                       |                   | 0.00 -                                       |                   |
| <ul> <li>Analyses</li> </ul>                        |                                                |                           |                          |                       |                   | 0.80                                         | Alterio           |
| Archive -                                           | ★ SAMPLE RESULTS ▲ 123                         |                           |                          |                       | Expand all rows + | 0.45 -<br>0.40 -                             |                   |
| Audit logs                                          | Sample †                                       | Assay                     | Result                   |                       |                   | 0.00-                                        |                   |
|                                                     | • 0 1054113127                                 | EUA-SARS-CoV-2-RT         | Incone                   | fusive: SARS-Cov-2    |                   | 0.28 -                                       |                   |
| Lab configuration ~                                 | • 0 1054999682                                 | EUA-SARS-CoV-2-RT         | Detect                   | ed: SARS-CV- 2        |                   | 0.18 -                                       |                   |
|                                                     | • 0 1055403167                                 | EUA-SARS-CoV-2-RT         | Not de                   | 10000                 |                   | 0.10 -<br>0.08 -                             |                   |
|                                                     | • 1055406342                                   | EUA-SARS-CoV-2-RT         | Deter                    | ed meS-CoV-2          |                   | 6.00<br>6 io                                 | 18 20 29 30 38 40 |
|                                                     | • 0 1055453245                                 | EUA-SARS-CoV-2-RT         |                          | ed: SARS-Co 2         |                   |                                              | Cycles            |
|                                                     | • 0 1055475107                                 | EUA-SARS-CoV-2-RT         | Not de                   | tector                |                   |                                              |                   |
| Figure 16. Fast                                     |                                                | EUA-SARS-CoV-2-RT         |                          |                       |                   |                                              | Cycles            |
| LGC<br>conversed by FastFinder                      | Exports history                                |                           |                          |                       |                   |                                              | $\wedge$          |
| Collepse m                                          | ene 🝸 Clear all 🕴 Analysis name: All 👻         | Authorization date: All   | Authorization us         | er: All 👻 Creation da | te: All 🖛 🛛 Crea  | on ser: All 👻                                |                   |
| Dashboard                                           | Analysis name Ana                              | lysis created by          | Analysis created at      | 4 Authorized          | by                | Authorized at                                | Export            |
| Workflows                                           | 00890018002024.00520200813                     |                           | Oct 28, 2020 8:50        |                       |                   | Oct 28, 2020 SIS2 AM                         | Dowyload          |
| <ul> <li>Analyses</li> </ul>                        | 00890018002024.00520200630                     |                           | Oct 28, 2020 8:49        |                       |                   | Oct 28, 2020 9:36 AM                         | Download          |
|                                                     |                                                |                           |                          |                       |                   |                                              |                   |
|                                                     | A 2020-10-16-Oktopure-8-Plate-E                |                           | Oct 27, 2020 1:07        |                       |                   | Oct 27, 2020 1:10 PM                         | Download          |
| E Target requite                                    |                                                |                           |                          |                       |                   |                                              |                   |
| <ul> <li>Target results</li> <li>Exports</li> </ul> | 2020-10-13-Guard-Banding-Epi                   |                           | Oct 26, 2020 10:04       |                       |                   | Oct 27, 2020 7:54 AM<br>Oct 27, 2020 7:53 AM | bownload 🕁        |

Figure 17. FastFinder export results.

Biosearch Technologies SARS-CoV-2 Real-Time and End-Point RT-PCR Test

| 1 | A          | В                 | С                     | D            | E          | F         | G        | н         |          | J         | К         | L         | м         |
|---|------------|-------------------|-----------------------|--------------|------------|-----------|----------|-----------|----------|-----------|-----------|-----------|-----------|
|   | Sample ID  | AssayResultTarget | AssayResultTargetCode | Outcome      | Isinconclu | IsInvalid | IsRetest | AssayResu | SampleTy | Filename  | Barcode(s | Instrumer | Analysis  |
|   | 1055385714 | SARS-CoV-2        | SARS-CoV-2            | Not detected | FALSE      | FALSE     | FALSE    |           | Regular  | 008900180 | 008900180 | "IQ520014 | 2020-10   |
|   | 1055406342 | SARS-CoV-2        | SARS-CoV-2            | Not detected | FALSE      | FALSE     | FALSE    |           | Regular  | 008900180 | 008900180 | "IQ520014 | 2020-10-  |
|   | 1055412246 | SARS-CoV-2        | SARS-CoV-2            | Not detected | FALSE      | FALSE     | FALSE    |           | Regular  | 008900180 | 008900180 | "IQ520014 | 2020-10-  |
|   | 1055475312 | SARS-CoV-2        | SARS-CoV-2            | Not detected | FALSE      | FALSE     | FALSE    |           | Regular  | 008900180 | 008900180 | "IQ520014 | 1 2020-10 |
|   | 1055476049 | SARS-CoV-2        | SARS-CoV-2            | Not detected | FALSE      | FALSE     | FALSE    |           | Regular  | 008900180 | 008900180 | "IQ520014 | 2020-10-  |
|   | 1055477048 | SARS-CoV-2        | SARS-CoV-2            | Not detected | FALSE      | FALSE     | FALSE    |           | Regular  | 008900180 | 008900180 | "IQ520014 | 2020-10   |
|   | 1055479328 | SARS-CoV-Z        | SARS-CoV-2            | Not detected | FALSE      | FALSE     | FALSE    |           | Regular  | 008900180 | 008900180 | "IQ520014 | 2020-10   |
|   | 1055486077 | SARS-CoV-2        | SARS-CoV-2            | Not detected | FALSE      | FALSE     | FALSE    |           | Regular  | 008900180 | 008900180 | "IQ520014 | 2020-10   |
| D | 1055662067 | SARS-COV-2        | SARS-CoV-2            | Not detected | FALSE      | FALSE     | FALSE    |           | Regular  | 008900180 | 008900180 | "IQ520014 | 2020-10   |
| 1 | 1055670422 | SARS-CoV-2        | SARS-CoV-2            | Not detected | FALSE      | FALSE     | FALSE    |           | Regular  | 008900180 | 008900180 | "IQ520014 | 2020-10   |
| 2 | 1055750465 | SARS-CoV-2        | SARS-CoV-2            | Not detected | FALSE      | FALSE     | FALSE    |           | Regular  | 008900180 | 008900180 | "IQ520014 | 2020-10-  |
| 3 | 1055772600 | SARS-CoV-2        | SARS-CoV-2            | Not detected | FALSE      | FALSE     | FALSE    |           | Regular  | 008900180 | 008900180 | "IQ520014 | 2020-10   |
| 4 | 1055780482 | SARS-CoV-2        | SARS-CoV-2            | Void         | TRUE       | FALSE     | FALSE    |           | Regular  | 008900180 | 008900180 | "IQ520014 | 2020-10-  |
| 5 | 1055790729 | SARS-CoV-2        | SARS-CoV-2            | Not detected | FALSE      | FALSE     | FALSE    |           | Regular  | 008900180 | 008900180 | "IQ520014 | 1 2020-10 |
| 6 | 1056532107 | SARS-CoV-2        | SARS-COV-2            | Detected     | FALSE      | FALSE     | FALSE    |           | Regular  | 008900180 | 008900180 | "IQ520014 | 2020-10-  |
| 7 | 1056724448 | SARS-CoV-2        | SARS-CoV-2            | Detected     | FALSE      | FALSE     | FALSE    |           | Regular  | 008900180 | 008900180 | "IQ520014 | 2020-10-  |
| B | 1056794001 | SARS-CoV-2        | SARS-CoV-2            | Detected     | FALSE      | FALSE     | FALSE    |           | Regular  | 008900180 | 008900180 | "IQ520014 | 2020-10   |
| 9 | 1056852849 | SARS-CoV-2        | SARS-CoV-2            | Detected     | FALSE      | FALSE     | FALSE    |           | Regular  | 008900180 | 008900180 | "IQ520014 | 2020-10-  |
| D | 1057124563 | SARS-CoV-2        | SARS-COV-2            | Void         | TRUE       | FALSE     | FALSE    |           | Regular  | 008900180 | 008900180 | "IQ520014 | 2020-10-  |
| 1 | 1057548346 | SARS-CoV-2        | SARS-CoV-2            | Detected     | FALSE      | FALSE     | FALSE    |           | Regular  | 008900180 | 008900180 | "IQ520014 | 2020-10-  |

Figure 18. FastFinder example csv results export file.

TRUE FALSE FALSE FALSE FALSE

Biosearch Technologies SARS-CoV-2 Real-Time and End-Point RT-PCR Test

The test utilizes a control scheme that requires the addition of one positive and one negative control into each 96-well sample source plate. The plates are processed on the oKtopure as four separate 96-well sample plates that are combined into a single 384-well elution plate. The IntelliQube real-time RT-PCR process generates fluorescence data from the amplification of the targets of interest. The fluorescence values are exported to the FastFinder Analysis software. Validation of the results is performed automatically by the FastFinder Analysis software based on performance of the Positive and Negative Controls, the passive reference dye, presence of the RNase P target, and concordance of the N1 and N2 targets. The outcomes generated can take the values of "Detected," "Not Detected" or "Void" in the case where one or more of the target results were invalid or inconclusive.

| Target                  | +<br>Present | -<br>Not present |
|-------------------------|--------------|------------------|
| Passive<br>eference Dye | RFU >= 0.2   | RFU <0.2         |
| N1                      | Cq <= 36     | NoneorCq >36     |
| N2                      | Cq <= 36     | None or Cq >36   |
| N1-RP and N2-<br>RP     | Cq <= 37     | None or Cq >37   |

Table 13. Interpretation of individual target results for the PC and NTC co

Biosearch Technologies SARS-CoV-2 Real-Time and End-Point RT-PCR Test

Positive and Negative controls are examined by the FastFinder Analysis software and are evaluated against the following control scenarios shown in Table 14 prior to interpretation of clinical results. Failed control wells are automatically flagged in the FastFinder analysis software. If any of the included controls are not marked as Valid, the corresponding patient results from the same source plate cannot be interpreted and will be marked as "Void" by default with a warning message related to the type of failure. Positive and Negative Control wells must be run for each 96-well sample extraction plate that is represented in analysis. Each control well corresponding to a 96-well source plate must pass for the samples analyzed with that plate to be considered valid. If there are failed control wells, the corresponding source plates can be removed as described below in order to complete the analysis for samples with valid controls. Cq value interpretation is defined by the UgerTec FastFinder software scoring algorithms.

| Control                      | Scenario                                                 | N1 | N/-<br>RP | N2 | N2-<br>RP | Pass<br>Ref <sup>[1]</sup> | Control<br>results | Outcome<br>for real-<br>time or<br>end-point<br>clinical<br>samples | Suggested user<br>action                                                                                                    |
|------------------------------|----------------------------------------------------------|----|-----------|----|-----------|----------------------------|--------------------|---------------------------------------------------------------------|----------------------------------------------------------------------------------------------------|
|                              | All N gene<br>and RNase<br>P targets<br>detected         | +  | +         |    | t         | +                          | Valid              | As scored<br>by clinical<br>sample<br>decision<br>logic             | Report result.<br>Option to mark<br>any sample for<br>re-test as<br>needed.                                                                                                    |
| Positive Control<br>(PC)     | Any N gene<br>or RNase P<br>target not<br>detected       | ?  | ?         | ?  | ?         |                            | Invalid.           | All wells<br>marked<br>as<br>"Invalid<br>Assay<br>Controls"         | Repeat test by<br>repeating RT-<br>PCR or re-<br>extracting the<br>original samples<br>associated with<br>the failed source<br>plates and<br>repeating RT-<br>PCR <sup>[2]</sup> . |
|                              | All N gene<br>and RNase<br>P targets not<br>detected     | -  | -         | -  | -         | +                          | Valid              | As scored<br>by clinical<br>sample<br>decision<br>logic             | Report result.<br>Option to mark<br>any sample for<br>re-test as<br>needed.                                                                                                    |
| No Template<br>Control (NTC) | Any N gene<br>target or<br>RNase P<br>target<br>detected | ?  | ?         | ?  | ?         | ?                          | Invalid            | All wells<br>marked<br>as<br>"Invalid<br>Assay<br>Controls"         | Repeat test by<br>repeating RT-<br>PCR or re-<br>extracting the<br>original samples<br>associated with<br>the failed source<br>plates and<br>repeating RT-<br>PCR <sup>[2]</sup> . |

Table 14. Interpretation of PC and NTC control results.

[1] If the passive reference fails, the test can be repeated from the RT-PCR stage without re-extracting the samples.

[2] A single control failure may be resolved by repeating RT-PCR, otherwise re-extract the original samples and repeat RT-PCR

Biosearch Technologies SARS-CoV-2 Real-Time and End-Point RT-PCR Test

For any 96-well source plate that contains a control failure, it is possible in the FastFinder application to manually omit this source plate from analysis through the PCR setup tab inside the Analysis module such that only valid source plates are used for analysis and generation of results. This allows for valid results to still be analyzed while invalid results are omitted from analysis. The procedure is as follows:

- 1) Identify the source plate where the control failure is present. (Figure 19,20)
- 2) Remove the selected assignment of wells from the PCR setup tab. (Figure 21)
- 3) Reanalyze the results. (Figure 22)
- 4) Review and authorize the final result containing only the source plates with valid controls (Figure 23)

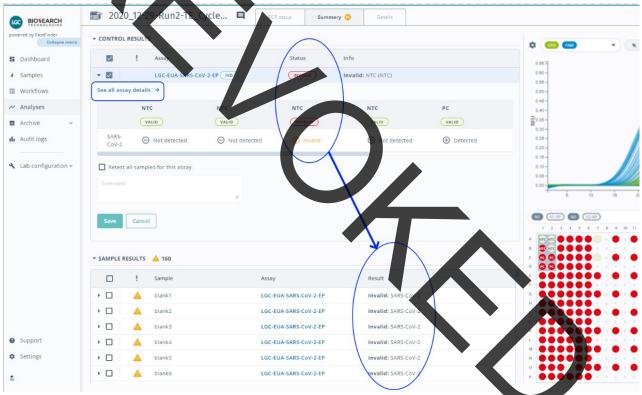

Figure 19. Identify control failures and select assay details in the analysis summary tab.

Biosearch Technologies SARS-CoV-2 Real-Time and End-Point RT-PCR Test

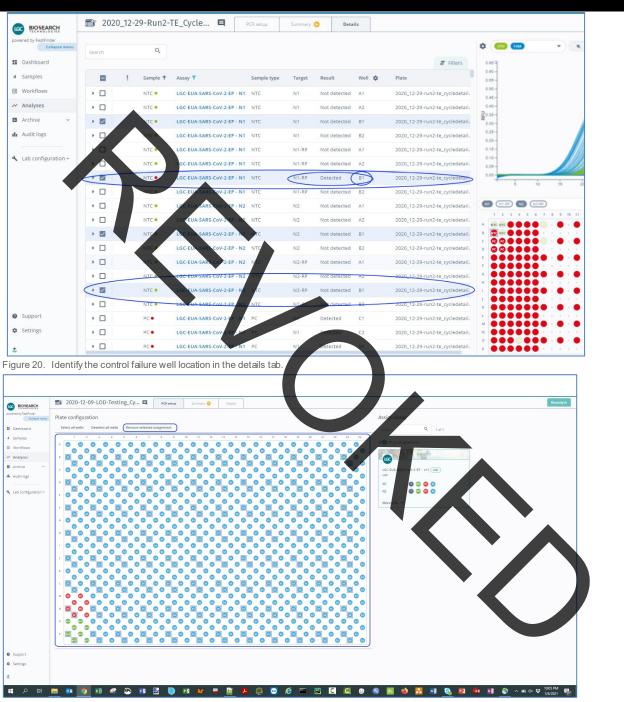

Figure 21. Select and remove assignment for all N1 and N2 wells for the associated 96-well source plate in PCR setup tab.

Biosearch Technologies SARS-CoV-2 Real-Time and End-Point RT-PCR Test

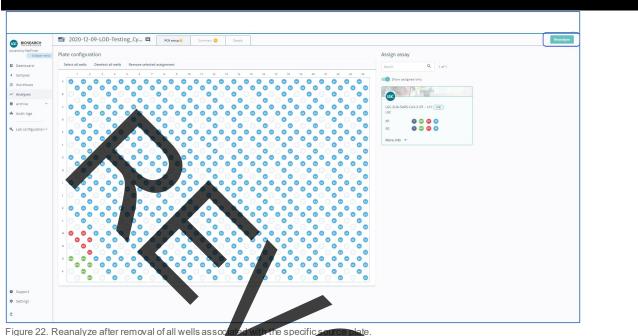

Figure 22. Reanalyze after removal of all wells assoc

After all controls included in analysis have been identified as Valid, the analysis pipeline evaluates the results of the individual patient samples and assigns an overall call of "Detected," "Not Detected" or "Void" to each sample set per the Positive/Negative ca ing threshold and decision logic.

| BIOSEARCH                      | 🖆 2020_12-29-Run2-TE_Cycle | PCR setup. Summary DEL.                    |                              |
|--------------------------------|----------------------------|--------------------------------------------|------------------------------|
| by FastFinder<br>Collapse menu | ▼ CONTROL RESULTS          |                                            |                              |
| shboard                        | Assay                      | Status Info                                | 0.65                         |
| nples                          | LGC-EUA-SARS-Co            | -2-EP IVD VALID                            |                              |
| kflows                         | ▼ SAMPLE RESULTS ▲ 8       |                                            |                              |
| ilyses<br>hive ~               | □ !↓ Sample                | Assay Result                               |                              |
| dit logs                       | POS1                       | LGC-EUA-SARS-CoV-2-EP Detected: SARS-CoV-2 | 436                          |
|                                | POS1                       | LGC-EUA-SARS-CoV-2-EP Detected: SARS-CoV-2 | 65-                          |
| configuration ~                | POS1                       | LGC-EUA-SARS-CoV-2-EP Detected: SARS-CoV-2 | a.to-<br>000-                |
|                                | POS1                       | LGC-EUA-SARS-CoV-2-EP Detect@d: SARS-CoV-2 |                              |
|                                | POS1                       | LGC-EUA-SARS-COV-2-EP Detected: SARS-COV-2 | i vi zi zi zi zi zi zi zi zi |
|                                | POS1                       | LGC-EUA-SARS-CoV-2-EP Detected: SARS-CoV-2 |                              |
|                                | POS2                       | LGC-EUA-SARS-CoV-2-EP Detected: SARS-CoV-2 |                              |
|                                | POS2                       | LGC-EUA-SARS-CoV-2-EP Detected: SARS-CoV-2 |                              |
|                                | POS2                       | LGC-EUA-SARS-CoV-2-EP Detected: SARS-CoV-2 |                              |
|                                | POS2                       | LGC-EUA-SARS-CoV-2-EP Detected: SARS-CoV-2 |                              |
|                                | POS2                       | LGC-EUA-SARS-CoV-2-EP Detected: SARS-CoV-2 |                              |
|                                | POS2                       | LGC-EUA-SARS-CoV-2-EP Detected: SARS-CoV-2 |                              |
|                                | POS3                       | LGC-EUA-SARS-CoV-2-EP Detected: SARS-CoV-2 |                              |
| ort                            | POS3                       | LGC-EUA-SARS-CoV-2-EP Detected: SARS-CoV-2 | •.•.                         |
| igs                            | POS3                       | LGC-EUA-SARS-CoV-2-EP Detected: SARS-CoV-2 |                              |
|                                | POS3                       | LGC-EUA-SARS-CoV-2-EP Detected: SARS-CoV-2 |                              |
|                                |                            |                                            |                              |

Figure 23. Review and authorize sample results.

Biosearch Technologies SARS-CoV-2 Real-Time and End-Point RT-PCR Test

| Real-tim     | e: Clini | cal sample individual | target interpretation    |
|--------------|----------|-----------------------|--------------------------|
| Target       |          | +<br>"Positive"       | -<br>"Negative"          |
| Passive Refe | erence   | RFU >= 0.2            | RFU <0.2                 |
| N1           |          | Cq Value <= 37.9      | Noneor<br>Cq Value >37.9 |
| NZ           |          | Cq Value <= 37.5      | Noneor<br>Cq Value >37.5 |
| N1-RP and N2 | 2-RP     | Cq Value <= 31.7      | Noneor<br>Cq Value >31.7 |

ble 15. Interpretation of clinical sample individual target results

Clinical samples are examined by the FestFinder analysis software and results from Passive Reference Dyes and combinations of N1, N1\_RP\_N2, and N2\_RP individual target results are automatically combined and evaluated against the following decision logic shown in Table 16 to define the clinical result. If any result other than "Detected" or "Not Detected" is determined for a given sample, the overall call for the clinical sample will be "Void" and it is recommended to repeat the test.by re-extracting the original sample and repeating the RT-PCR.

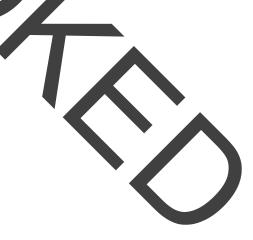

Biosearch Technologies SARS-CoV-2 Real-Time and End-Point RT-PCR Test

| Scenario                                                                                           | Passive<br>Ref N1 | N1 | N1_RP | Passive<br>Ref N2 | N2 | N2_RP | Outcome         | Assay Result<br>(User<br>Interface) | Message                               | User<br>action                                                                                                    |
|----------------------------------------------------------------------------------------------------|-------------------|----|-------|-------------------|----|-------|-----------------|-------------------------------------|---------------------------------------|----------------------------------------------------------------------------------------------------|
| Negative<br>sample<br>or<br>concentration<br>below LOD                                             | +                 | -  | +     | +                 | -  | +     | Not<br>detected | SARS-CoV-2<br>not detected          | N/A                                   | Report<br>results                                                                                                   |
| Positive<br>sample above<br>LOD                                                                    |                   | +  | +     | +                 | +  | +     | Detected        | SARS-CoV-2<br>detected              | N/A                                   | Report<br>results                                                                                                   |
| RNase P<br>amplification<br>absent, but<br>both N1 and<br>N2 are<br>present.                       | ÷                 |    |       |                   | +  | -     | Detected        | SARS-CoV-2<br>detected              | Extraction<br>control not<br>detected | Report<br>results                                                                                                   |
| N1 or N2 are<br>present, but<br>not both, or,<br>any other<br>scenario not<br>represented<br>above | ?                 | ?  | ?     | ?                 | ~  | ?     | Void            | Inconclusive                        | Various                               | Repeat<br>test by re-<br>extracting<br>the original<br>samples<br>and<br>repeating<br>the RT-<br>PCR <sup>[1]</sup> |

Table 16. Clinical sample Real-Time decision logic.

<sup>(1)</sup> A single inconclusive result may be evaluated by re-extracting the original sample and repeating RT-PCR. If a second inconclusive result is obtained, the result should be reported as "Inconclusive" and a request to recollect sample should be made.

#### IntelliQube end-point RT-PCR detection of SARS-CoV-2

#### <u>NOTE: This section describes the end-point RT-PCR modality of operation. For real-time operation, see p. 22.</u>

#### Instrument daily startup routine:

#### IntelliQube

40

- 1) Check Carboys.
  - a. Empty Waste Carboy.
  - b. Fill Source Water Carboy.
  - c. Check Bleach Carboy; refill if low.
- 2) Purge Dispense Jet.
  - a. Manual Control > Maintenance > Jet Purge
- 3) Wash Dispense Jet and re-pressurize.
  - a. Manual Control > Jet > "EUA Jet Configuration" > Cycles: 200 > Wash Tips
  - b. Manual Control > Jet > Pressurize to a target pressure of 1.6 psi

Biosearch Technologies SARS-CoV-2 Real-Time and End-Point RT-PCR Test

- 4) Clean Dispense Jet with Ethanol.
  - a. Prepare 96-well deep-well plate or matrix tube rack with 70-80% ethanol.
    - i. Fill wells A1, B1, C1, and D1 with 700µLof 70-80% ethanol.
    - ii. Place op deck position 1.
  - b. Manual Control > let > Select All Tips > Select Plate Deck 1 > Select Appropriate Plateware > Select Full Dispense Pattern > Aspirate. Refer to Figure 24.

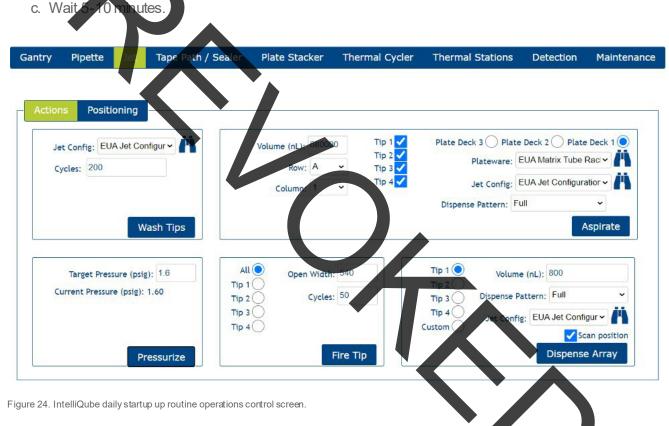

- 5) Flush the DispenseJet.
  - a. Manual Control > Jet > Cycles: 200 > Wash Tips

Biosearch Technologies SARS-CoV-2 Real-Time and End-Point RT-PCR Test

- 6) Check the sodium hypochlorite concentration in the pipette wash protocol.
  - a. Under the Pipette tab in manual control, select the EUA Pipette Wash configuration and EUA 384 Tip  $10\,\mu$ L.
  - b. Select Wash Tips.
  - c. Once the basin has filled and the Dispense Pipette begins to move down to start the aspiration process, fault the instrument by opening the guard door.
  - d. Test the bleach concentration by moving the test strip across the wash fluid in the basin.
  - e. Verify the bleach strip measures 2500 ppm.
  - f. Close the guard door and recover the instrument.
  - g. Select Water Only Pipette Wash configuration and perform 2 washes.
  - h. Repeat steps 6a and 6b.
  - i. Allow the wash to continue to the last flush cycle.
  - j. Once the basin has filled and the Dispense Pipette begins to move down to start the aspiration process, fault the instrument by opening the guard door.
  - k. Test the bleach concentration by moving the test strip across the wash fluid in the basin.
  - I. Verify the bleach strip measures 0 ppm.
  - m. Close the guard door and recover the instrument.
  - n. Make any adjustments needed to the wash pattern and repeat to verify adjusted settings are correct.

#### Hydrocycler<sup>2</sup> preparation

- 1) Check water level.
  - a. Add water to Ballast tank if required.
- 2) Pre-heattanks.
  - a. Locate the EUA Thermal Profile and verify setting match Figure 25
  - b. Select "Pre-heat Tanks."

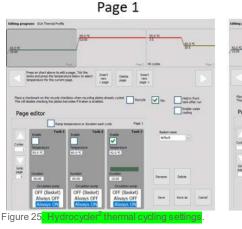

#### Page 2

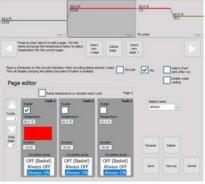

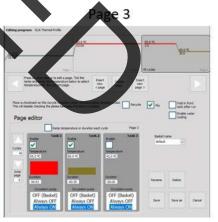

Biosearch Technologies SARS-CoV-2 Real-Time and End-Point RT-PCR Test

#### 2X PCR reagent preparation 1x to 10x 384-well sample plate run:

- 1) Thaw all reagents and keep on ice or at 4 °C until use.
- 2) Gently vortex reagents and briefly centrifuge before use.
- 3) Calculate amount of 2X assay to prepare.
  - a. For less than 384 samples, take the (# of samples  $\times 0.8 \ \mu\text{L} + 98 \ \mu\text{L}) \times 1.05 =$  total volume of assay required. Example: (96 samples  $\times 0.8 \ \mu\text{L} + 98 \ \mu\text{L}) \times 1.05 = 183.5 \ \mu\text{L}$
  - b. For a single 384-well sample plate,  $405 \,\mu\text{L} \times 1.05$  = total volume of assay required.
  - c. For multiple 384-well sample plates,  $405 \,\mu\text{L} \times \#$  of plates  $\times 1.05 =$  total volume of assay required.
- 4) Prepare the 2X mixture of PCR reagents using a 5-15 mL tube referencing Table 17. Table 18 and
- Table 19 give examples assuming 10 tubes required for each assay.
- 5) Example calculation for the preparation of enough reagent to test a single 384-well plate, the total volume of reagent needed would be:

405 μL x 1.05 = 425 25 μL of each N1 or N2 reagent total.

Using Table 10 below the individual component volumes would be:

425.25 / 2.5 = 170.1 / - RapiDxFire gPCR 5X Master Mix GF

425.25 / 33.3 = 12.8 yL - EpiScript, RNase, N- Reverse Transcriptase

425.25 / 50 = 8.5 µL - 2019-nQoV N1/RnP or N2/RnP blend

- 425.25 / 100 = 4.25 µL SuperROX Reference Dye
- 425.25 170.1 12.8 8.5 4.25 = 229.6 µL Molecular grade water

|                                                       | Stock<br>concentration | Working 2X<br>concentration | Volume (µL)                       |
|-------------------------------------------------------|------------------------|-----------------------------|-----------------------------------|
| RapiDxFire qPCR 5X Master Mix GF <sup>1</sup>         | 5X                     | 22                          | =Total/2.5                        |
| EpiScript RNase H- Reverse Transcriptase <sup>2</sup> | 200 U/µL               | 6 U/µL                      | =Total/33.3                       |
| 2019-nCoV N1³ or N2⁴/RnP blend                        | 100X                   | 2X                          | Total/50                          |
| SuperROX Reference Dye⁵                               | 15 µM                  | 150 MM                      | = <b>To</b> tal/100               |
| Molecular grade water                                 | -                      | -                           | =Total – sum of<br>all components |
|                                                       |                        | Total                       | хххх                              |

Table 17. Variable reagent volume calculations.

<sup>&</sup>lt;sup>1</sup>Part numbers: 30050-1, 30050-2, or 30050-100ML

<sup>&</sup>lt;sup>2</sup>Part numbers: ERT12925K-ENZ, ERT12925K-1.25ML or ERT12925K-12ML

<sup>&</sup>lt;sup>3</sup> Part number: N1RNP-1010 – 2019-nCoV N 1/RnP Blend

<sup>&</sup>lt;sup>4</sup> Part number: N2RNP-1010 – 2019-nCoV N2/RnP Blend

<sup>&</sup>lt;sup>5</sup> Part numbers: SR-1000-1 or SR-1000-10

Biosearch Technologies SARS-CoV-2 Real-Time and End-Point RT-PCR Test

|                                                                              | Stock concentration                                          | Working 2X concentration                                 | Volume (µL)                |
|------------------------------------------------------------------------------|--------------------------------------------------------------|----------------------------------------------------------|----------------------------|
| RapiDxFire qPCR 5X Master Mix GF                                             | 5X                                                           | 2X                                                       | 1701                       |
| EpiScript RNase H- Reverse Transcriptase                                     | 200 U/µL                                                     | 6 U/µL                                                   | 127.7                      |
| 2019-nCoV N1/RnP blend                                                       | 100X                                                         | 2X                                                       | 85.1                       |
| SuperROX Reference Dye                                                       | 15 µM                                                        | 150 nM                                                   | 42.5                       |
| Molecular grade water                                                        | -                                                            | -                                                        | 2296.2                     |
| Table 18. N1/RnP reagent volumes for 10 x 384-well state sample              | run.                                                         | Total                                                    | 4252.5                     |
|                                                                              | Stock<br>concentration                                       | Working 2X concentration                                 | Volume (µL)                |
| RapiDxFire qPCR 5X Master Mix GF                                             |                                                              |                                                          | <b>Volume (μL)</b><br>1701 |
| RapiDxFire qPCR 5X Master Mix GF<br>EpiScript RNase H- Reverse Transcriptase | concentration                                                | concentration                                            |                            |
| · · ·                                                                        | concentration<br>5X                                          | concentration<br>2X                                      | 1701                       |
| EpiScript RNase H- Reverse Transcriptase                                     | 5X<br>200 U/µL                                               | concentration       2X       6 U/µL                      | 1701<br>127.7              |
| EpiScript RNase H- Reverse Transcriptase<br>2019-nCoV N2/RnP blend           | concentration           5Χ           200 U/μL           100X | concentration           2X           6 U/µL           2X | 1701<br>127.<br>85.1       |

Table 19. N2/RnP reagent volumes for 10 x 384-well plate sample run.

6) Vortex to mix, briefly centrifuge, transfer 405 µL of the assay mixture into 0.75 mL matrix tubes (ThermoFisher – 4170) and seal with a SepraSeal cap (ThermoFisher – 4463). If running less than 384 samples, the assay mixture volume should be adjusted accordingly as described above. If assay mixture will not be immediately used, store on ice or at 4 °C until ready for use.

Total

4252.5

7) When ready to begin the IntelliQube run, place the matrix tubes containing the 2X PCR reagent mixture into the matrix rack (ThermoFisher – 4896) into the positions indicated by the IntelliQube protocol. The assay plate layout can be viewed in the Intellics software by clicking on the protocol in the protocols list and selecting "Quick Review" → "PlateSummary."

IMPORTANT: Always confirm proper placement of assay tubes based on the protocol prior to initiating a run. Improperly positioned reagents can lead to misclassification of sample and control results.

NOTE: As an alternative to matrix tubes and matrix rack, a 96-well plate (KBS-7001-131 or Greiner Bio-one 786201) may be used. The assay mixtures must be pipetted into the wells designated in the IntelliQube protocol. Plates should be sealed with an adhesive foil seal (KBS-0600-002) and stored on ice or at 4 °C until ready for use.

Biosearch Technologies SARS-CoV-2 Real-Time and End-Point RT-PCR Test

#### Creating an IntelliQube protocol from template:

- 1) Start by selecting protocol "EUA COVID TEMPLATE OFFLINE" and selecting "Use as Template."
- 2) Check all the boxes shown in Figure 26 below and select "Create."

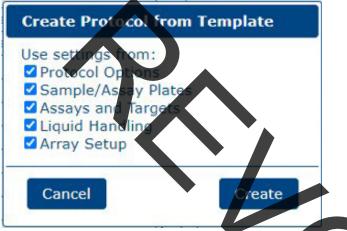

Figure 26. IntelliQube create protocol from template

3) Edit the protocol name to reflect the run being performed and verify all settings match Figure 27 below. The Dye Calibration Set selected will be specific to each instrument and preset as a default.

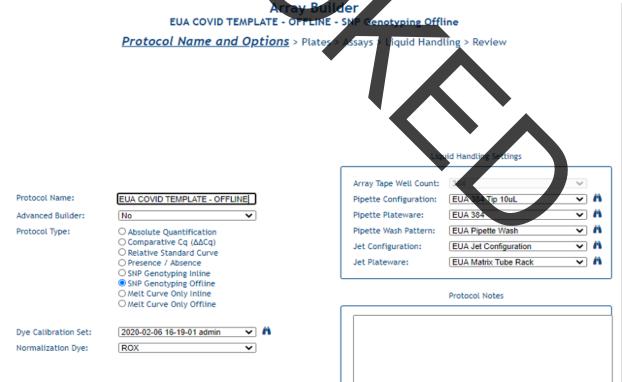

Figure 27. IntelliQube end-point protocol setup screen.

Biosearch Technologies SARS-CoV-2 Real-Time and End-Point RT-PCR Test

4) Referencing Figure 28, import the sample plate information for the protocol. This can be done by selecting "Browse" and directing the software to the correct plateware .csv files.

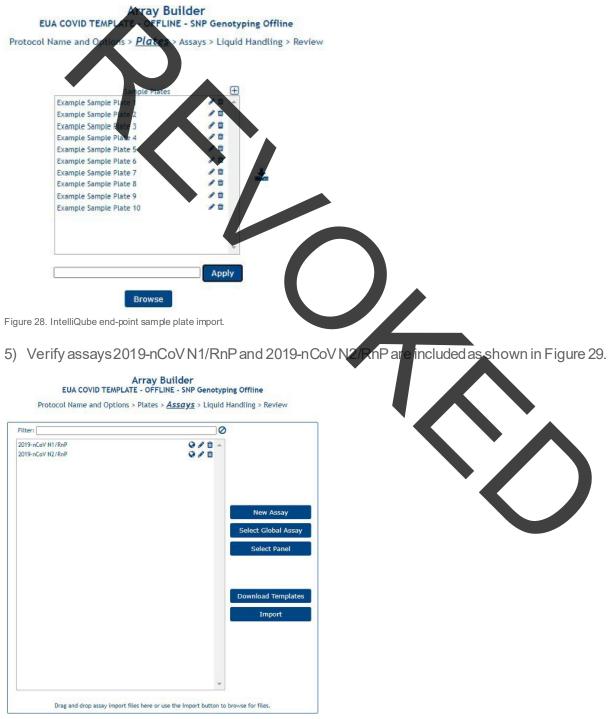

Figure 29. IntelliQube assay selection screen.

Biosearch Technologies SARS-CoV-2 Real-Time and End-Point RT-PCR Test

6) Using Figure 30 as a reference, select all sample plates by both assays and click the right arrow to create the combinations.

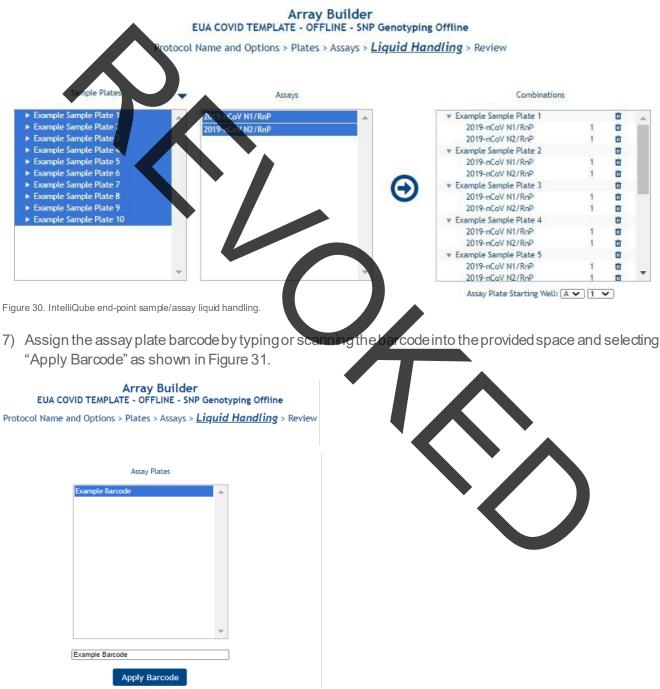

Figure 31. IntelliQube assay plate barcode definition.

Biosearch Technologies SARS-CoV-2 Real-Time and End-Point RT-PCR Test

8) Review the "Protocol Summary" to ensure protocol was created correctly. Figure 32 can be used as a reference.

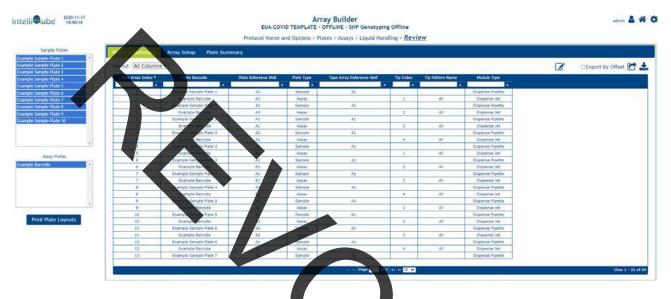

Figure 32. End-point protocol summary.

- 9) A layout of the sample and assay plates including required volumes can be viewed and printed by selecting the "Print PlateLayouts."
- 10) Select "Finish" to complete the protocol setup.

#### Loading the IntelliQube to begin the run:

- 1) If this is the first run of the day, perform all daily startup routine proce
- 2) Before each run, confirm there is an adequate supply of Array Nape (AXITS84-13WP050CC), cover seal (AX8591CVRTCC), sodium hypochlorite, and RO source water if the wasterine is not directly plumbed to a drain, confirm the waste carboy is empty.
- 3) It is recommended to replace the Dispense Pipette tips (AX843799 or AX840999) on a daily basis at a minimum.
- 4) The extracted 384-well RNA sample plates should be centrifuged at 2,500 × g for 1 ml
- 5) Each sample plate should be barcoded to match the barcodes specified in the IntelliQube protocol. The required barcodes for a given protocol are visible on the instrument HMI.
- 6) After carefully removing the plate seals, the sample plates can be placed in any location within the sample plate stacker.

IMPORTANT: Use caution when removing adhesive seals. Removal at a 45° angle will minimize the risk of sample transfer between wells.

Biosearch Technologies SARS-CoV-2 Real-Time and End-Point RT-PCR Test

- 7) The matrix tube rack containing the prepared 2X PCR reagent mixtures must also be barcoded to match the barcode specified in the IntelliQube protocol.
- 8) Place the matrix tube rack in the Plate Deck 1 position and remove the matrix tube caps using a decapper tool.
- 9) From the IntelliQues HMI, select the appropriate protocol from the list and hit "Run." A window will popup informing that this is the dispensing portion of the two part protocol.
- 10) As the tape is being dispensed and beginning to exit the IntelliQube, attach the Array Tape to the rewind spool using a plece of tape.
- 11) After the IntelliQube has completed the dispensing portion of the protocol, detach the rewind spool from the IntelliQube.
- 12) Using a spare piece of empty Array Tape containing four arrays, wrap the outside of the dispensed arrays containing samples with the spare piece of tape.
- 13) Use two clips to secure the spare piece of tape holding the sample containing arrays in place on the spool.
- 14) Attach the spool containing the samples to the Hydrocycler<sup>2</sup> basket.
- 15) Insert the basket into the Hydrocy
- 16) Verify the EUA Thermal Profile is selected (Figure 33) in the Hydrocycler<sup>2</sup> software and select "Next."

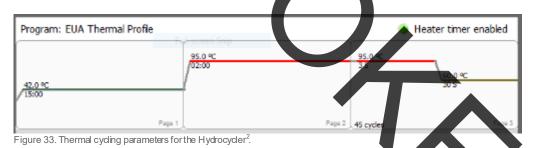

- 17) Select "Run."
- 18) After completion of the thermal cycle protocol, remove the basket and detach the spool.
- 19) Unwind the arrays from the spool and dry with a paper towel.
- 20) Re-spool the dried Array Tape onto an empty Array Tape spool.
- 21) Insert the spool back into the IntelliQube.
- 22) From the IntelliQube HMI, select the appropriate protocol from the list and hit "Run," A window will popup informing that this is the detection portion of the two part protocol.
- 23) Upon completion of the run, the dye cycle details data will be automatically exported and uploaded to FastFinder Analysis software.
- 24) Proceed to the next section for the interpretation of results using the end-point RT-PCR workflow.

Biosearch Technologies SARS-CoV-2 Real-Time and End-Point RT-PCR Test

#### Interpretation of results using the end-point RT-PCR workflow

This test utilizes the UgenTecFastFinder Analysis software to implement the threshold and decision logic described below.

| Fast                                                                                                    | Finder                                                                                                    |                                                                                                    |                                                                                                    |            |                                                                                                    |                  |                |
|----------------------------------------------------------------------------------------------------|----------------------------------------------------------------------------------------------------|----------------------------------------------------------------------------------------------------|----------------------------------------------------------------------------------------------------|------------|----------------------------------------------------------------------------------------------------|------------------|----------------|
|                                                                                                    |                                                                                                    |                                                                                                    |                                                                                                    |            |                                                                                                    |                  |                |
| Login                                                                                                    |                                                                                                    |                                                                                                    |                                                                                                    |            |                                                                                                    |                  |                |
| Lugin                                                                                                    |                                                                                                    |                                                                                                    |                                                                                                    |            |                                                                                                    |                  |                |
| 2 Utername                                                                                                    |                                                                                                    |                                                                                                    |                                                                                                    |            |                                                                                                    |                  |                |
|                                                                                                    |                                                                                                    |                                                                                                    |                                                                                                    |            |                                                                                                    |                  |                |
| <ul> <li>Assister's</li> <li>You must show your per</li> </ul>                                                               |                                                                                                    |                                                                                                    |                                                                                                    |            |                                                                                                    |                  |                |
|                                                                                                    |                                                                                                    |                                                                                                    |                                                                                                    |            |                                                                                                    |                  |                |
| Porgol your password                                                                                                    |                                                                                                    | . 🔹 🔺                                                                                                    |                                                                                                    |            |                                                                                                    |                  |                |
|                                                                                                    |                                                                                                    |                                                                                                    | ,<br>,                                                                                                    |            |                                                                                                    |                  |                |
| gure 34. FastFi                                                                                                    | inder login                                                                                                    |                                                                                                    |                                                                                                    |            |                                                                                                    |                  |                |
|                                                                                                    |                                                                                                    |                                                                                                    |                                                                                                    |            |                                                                                                    |                  |                |
|                                                                                                    |                                                                                                    |                                                                                                    |                                                                                                    |            |                                                                                                    |                  |                |
|                                                                                                    | Overview                                                                                                    |                                                                                                    |                                                                                                    |            |                                                                                                    |                  |                |
| ered by FastFinder                                                                                                    | overview                                                                                                    |                                                                                                    |                                                                                                    |            |                                                                                                    |                  |                |
| Collepse menu                                                                                                    | Search                                                                                                    | 2                                                                                                    |                                                                                                    |            |                                                                                                    |                  | Create new and |
| Dashboard                                                                                                    |                                                                                                    |                                                                                                    |                                                                                                    |            |                                                                                                    |                  |                |
| Workflows                                                                                                    | Analysis name                                                                                                    | Status                                                                                                    | Cratedat \$                                                                                                    | Created by | Last modified at                                                                                                    | Last modified by |                |
| Analyses                                                                                                    | 00890018002024.00520200630.986632_Cycle Detail                                                                                                    | - • Authorized                                                                                                    | Oct 28, 2020 8:49 AM                                                                                                    |            | Oct 28, 2020 9:26 AM                                                                                                    |                  |                |
| Archive ~                                                                                                    | 2020-10-16-Oktopure-8-Plate-Extraction-LoD-Inline,                                                                                                    |                                                                                                    | Ole 27, 2020 1:07 PM                                                                                                    |            | Oct 27, 2020 1:10 PM                                                                                                    |                  |                |
| Audit logs                                                                                                    | 00890018002024.00520200630.986628_Cycle Detail                                                                                                    |                                                                                                    | Oct X2, 2000 10:54 AM                                                                                                    |            | Oct 27, 2020 10:54 A                                                                                                    |                  |                |
| 1 sh wall and the                                                                                                    | 2020-10-12-Accupiex-RP-Replicates-3X-LoD-Inline_C                                                                                                    |                                                                                                    | Oct 27, 2010 10:52 AM                                                                                                    |            | Oct 27, 2020 10:52 A                                                                                                    |                  |                |
| Lab configuration ~                                                                                                    | 2020-10-13-Guard-Banding-Episcript-and-Assay-Ble                                                                                                    |                                                                                                    | Oct 26, 2020 10:04 PM                                                                                                    |            | Oct 27, 2020 7:54 AM                                                                                                    |                  |                |
|                                                                                                    | 2020-10-14-Guard-Banding-Episcript-and-Assay-Ble                                                                                                    |                                                                                                    | Oct 26, 2020 10:04 PM                                                                                                    |            | Oct 27, 2020 7:53 AM                                                                                                    |                  |                |
|                                                                                                    | 2020-10-19-Guard-Banding-SuperRox-and-RapiDxFi                                                                                                    | • Authorized                                                                                                    | Oct 26, 2020 10:04 PM                                                                                                    |            | 0 1 11,7020 7:51 AM                                                                                                    | 1                |                |
| gure 35. Analys                                                                                                    | sismodule.                                                                                                    |                                                                                                    |                                                                                                    |            |                                                                                                    |                  |                |
|                                                                                                    |                                                                                                    |                                                                                                    |                                                                                                    |            |                                                                                                    |                  |                |
|                                                                                                    |                                                                                                    |                                                                                                    |                                                                                                    |            |                                                                                                    |                  |                |
|                                                                                                    |                                                                                                    |                                                                                                    |                                                                                                    |            |                                                                                                    |                  |                |
|                                                                                                    |                                                                                                    |                                                                                                    |                                                                                                    |            |                                                                                                    |                  |                |
|                                                                                                    | Overview                                                                                                    |                                                                                                    |                                                                                                    |            | $\frown$                                                                                                    |                  |                |
|                                                                                                    | Overview<br>Search                                                                                                    | ٩                                                                                                    |                                                                                                    |            |                                                                                                    | Ň                | Create new an  |
| ed by FastFinder<br>Collapse many                                                                                            |                                                                                                    | Q                                                                                                    |                                                                                                    |            | $\bigcirc$                                                                                                    |                  | Create new an  |
| ed by FastFinder<br>Collapse menu<br>Dashboard                                                                               |                                                                                                    | Q<br>Status                                                                                                    | Created at 4                                                                                                    | Created by | Late                                                                                                    | Last modified by | Create new an  |
| red by FactFinder<br>Cottapse many<br>Dashboard<br>Workflows                                                                 | Search.                                                                                                    | Status                                                                                                    | Created at 4                                                                                                    | Created by | Lat except                                                                                                    |                  | Create new an  |
| ed by FastFinder<br>Collapse menu<br>Dashboard<br>Norkflows<br>Unallyses                                                     | Search                                                                                                    | Status                                                                                                    |                                                                                                    | Created by |                                                                                                    |                  | Create new an  |
| rel by Faustinaer<br>Collapse menu<br>Dashiboard<br>Workflows<br>Analyses<br>Archive v                                       | Search                                                                                                    | Status<br>Authorized                                                                                                    | Ct 28, 2020 8:49 AM                                                                                                    | Created by | Oct 18, 2010 9:28 A                                                                                                    |                  | Create new an  |
| Dashboard<br>Workflows<br>Analyses<br>Audit logs                                                                             | Search  Analypis name  Cossoor18002024.00520200630.980632_Cycle Detail  Cossoor18002024.00520200630.980632_Cycle Detail  Cossoor180.020-0100e-0-Plate-Extraction-LoD-Inline                                                                                                    | Status<br>Authorized<br>Authorized<br>Authorized<br>Authorized<br>Authorized                                                       | Oct 27, 2020 8:49 AM                                                                                                    | Created by | 0 ct 12 . 24 Q 92 5 AU<br>0 ct 27. 24 Q 92 5 AU                                                                                                    |                  | Creats new an  |
| Dashboard<br>Workflows<br>Analyses<br>Audit logs                                                                             | Scarch           Analysis name           cossoorssoozozk.coszozocs30.986632_Cycle Detail           Scarch           Statuto_to_to_to_to_to_to_to_to_to_to_to_to_t                                                                                                    | Status<br>• Authorized<br>                                                                                                    | Oct 27, 2020 1:07 PM<br>Oct 27, 2020 1:07 PM<br>Oct 27, 2020 10:54 AM                                                                                                    | Created by | Ort 127, 2020 124 AN<br>Oct 27, 2020 124 AN<br>Oct 27, 2020 124 AN                                                                                                    |                  | Create new an  |
| ed by Faudhodar<br>Collapse menu<br>Dashboard<br>Workflows<br>Analyses<br>Arabyses<br>Audit logs                             | Scarch     Analypis name     Ocesson 8002024.00520200630.980632_Cycle Detail     Zose4.05_15_01t0pure-8-Place-Extraction-LoD-Inline     Ocesson 8002024.00520200630.980638_Cycle Detail     Coseco 18002024.00520200630.980628_Cycle Detail     Z020-10-12-Accupiex.80-Replicates-3x-LoD-Inline_CO                                                                                                    | Status<br>Authorized<br>- Authorized<br>- Ready for review<br>- Ready for review<br>- Ready for review<br>- Authorized             | Oct 28, 2020 8:49 AM<br>Oct 27, 2020 1:07 PM<br>Oct 27, 2020 10:54 AM<br>Oct 27, 2020 10:52 AM                                                                                                    | Created by | Oct 27, 24, 00 928 AD<br>Oct 27, 24, 00 928 AD<br>Oct 27, 24, 00 928<br>Oct 27, 2020 10                                                                                                    |                  | Create new an  |
| Cotapes menu<br>Cotapes menu<br>Dashboard<br>Wockflows<br>Analyses<br>Archive ~<br>Audit logs                                | Scarch           Image: Scarch           Image: Scarch                                                                                                    | Status<br>Authorized<br>Authorized<br>Beady for review<br>Ready for review<br>Authorized<br>Authorized<br>Authorized               | Oct 27, 2020 8:49 AM<br>Oct 27, 2020 1:07 PM<br>Oct 27, 2020 10:54 AM<br>Oct 27, 2020 10:52 AM<br>Oct 28, 2020 10:54 PM                                                                            | Created by | Oct 27, 20, 29, 20, 20, 20, 20, 20, 20, 20, 20, 20, 20                                                                                                    |                  | Create new an  |
| Cottapes manu<br>Cottapes manu<br>Dashboard<br>Workflows<br>Analyses<br>Audit logs                                           | Search           Image: Construction of the searce           Image: Construction of the searce           Image: Consearce <td>Status<br/>Authorized<br/>Authorized<br/>Beady for review<br/>Ready for review<br/>Authorized<br/>Authorized<br/>Authorized<br/>Authorized</td> <td>Det 28, 2020 8:49 AM<br/>Oct 27, 2020 1:07 PM<br/>Oct 27, 2020 1:07 PM<br/>Oct 27, 2020 10:54 AM<br/>Oct 27, 2020 10:54 AM<br/>Oct 28, 2020 10:54 PM<br/>Oct 28, 2020 10:54 PM</td> <td>Created by</td> <td>001 20 0 926 AD<br/>001 27, 24 0 926 AD<br/>001 27, 24 0 927<br/>001 27, 2020 10<br/>001 27, 2020 10<br/>001 27, 2020 756 AB<br/>001 27, 2020 756 AB</td> <td></td> <td>Create new an</td> | Status<br>Authorized<br>Authorized<br>Beady for review<br>Ready for review<br>Authorized<br>Authorized<br>Authorized<br>Authorized | Det 28, 2020 8:49 AM<br>Oct 27, 2020 1:07 PM<br>Oct 27, 2020 1:07 PM<br>Oct 27, 2020 10:54 AM<br>Oct 27, 2020 10:54 AM<br>Oct 28, 2020 10:54 PM<br>Oct 28, 2020 10:54 PM                           | Created by | 001 20 0 926 AD<br>001 27, 24 0 926 AD<br>001 27, 24 0 927<br>001 27, 2020 10<br>001 27, 2020 10<br>001 27, 2020 756 AB<br>001 27, 2020 756 AB                                                                                                    |                  | Create new an  |
| ered by factilinder<br>Collesse news<br>Dashboard<br>Workflows<br>Analyses<br>Archive •<br>Audit logs<br>Lab configuration • | Search           Image: Search           Image: Search                                                                                                    | Status<br>Authorized<br>Authorized<br>Beady for review<br>Ready for review<br>Authorized<br>Authorized<br>Authorized<br>Authorized | Crt 28, 2020 8:49 AM<br>Oct 27, 2020 1:07 PM<br>Oct 27, 2020 10:54 AM<br>Oct 27, 2020 10:52 AM<br>Oct 27, 2020 10:52 AM<br>Oct 26, 2020 10:54 PM<br>Oct 26, 2020 10:54 PM<br>Oct 26, 2020 10:54 PM | Created by | Oct 27, 2020 926 AX           Oct 27, 21, 2020 926           Oct 27, 22, 2020 926           Oct 27, 2020 916           Oct 27, 2020 9163           Oct 27, 2020 9163           Oct 27, 2020 9153           Oct 27, 2020 9153           Oct 27, 2020 9153           Oct 27, 2020 9153           Oct 27, 2020 9153 |                  | Create new an  |

Figure 36. Import and view results.

Biosearch Technologies SARS-CoV-2 Real-Time and End-Point RT-PCR Test

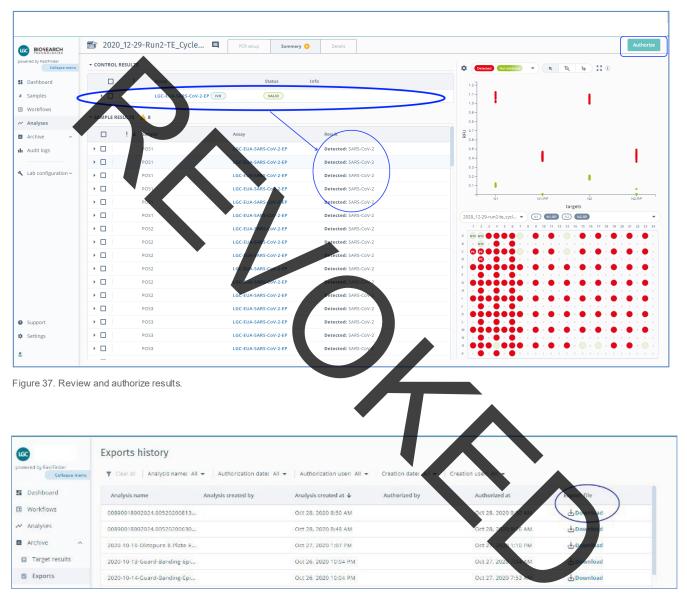

Figure 38. Export results.

Biosearch Technologies SARS-CoV-2 Real-Time and End-Point RT-PCR Test

| 1 | A          | В                 | С                     | D            | E          | F         | G        | н         |          | J         | К         | L         | М          |
|---|------------|-------------------|-----------------------|--------------|------------|-----------|----------|-----------|----------|-----------|-----------|-----------|------------|
| l | Sample ID  | AssayResultTarget | AssayResultTargetCode | Outcome      | Isinconclu | IsInvalid | IsRetest | AssayResu | SampleTy | Filename  | Barcode(s | Instrumer | Analysis   |
| 2 | 1055385714 | SARS-CoV-2        | SARS-CoV-2            | Not detected | FALSE      | FALSE     | FALSE    |           | Regular  | 008900180 | 008900180 | "IQ520014 | 2020-10    |
| 3 | 1055406342 | SARS-CoV-2        | SARS-CoV-2            | Not detected | FALSE      | FALSE     | FALSE    |           | Regular  | 008900180 | 008900180 | "IQ520014 | 2020-10-   |
| Ļ | 1055412246 | SARS-CoV-2        | SARS-CoV-2            | Not detected | FALSE      | FALSE     | FALSE    |           | Regular  | 008900180 | 008900180 | "IQ520014 | 2020-10-   |
| ; | 1055475312 | SARS-CoV-2        | SARS-CoV-2            | Not detected | FALSE      | FALSE     | FALSE    |           | Regular  | 008900180 | 008900180 | "IQ520014 | 2020-10    |
| 5 | 1055476049 | SARS-CoV-2        | SARS-CoV-2            | Not detected | FALSE      | FALSE     | FALSE    |           | Regular  | 008900180 | 008900180 | "IQ520014 | 2020-10-   |
| 7 | 1055477048 | SARS-CoV-2        | SARS-CoV-2            | Not detected | FALSE      | FALSE     | FALSE    |           | Regular  | 008900180 | 008900180 | "IQ520014 | 2020-10-   |
| 3 | 1055479328 | SARS-CoV-Z        | SARS-CoV-2            | Not detected | FALSE      | FALSE     | FALSE    |           | Regular  | 008900180 | 008900180 | "IQ520014 | 2020-10    |
| ) | 1055486077 | SARS-CoV-2        | SARS-CoV-2            | Not detected | FALSE      | FALSE     | FALSE    |           | Regular  | 008900180 | 008900180 | "IQ520014 | 2020-10-   |
| 0 | 1055662067 | SARS-Cov-2        | SARS-CoV-2            | Not detected | FALSE      | FALSE     | FALSE    |           | Regular  | 008900180 | 008900180 | "IQ520014 | 2020-10-   |
| 1 | 1055670422 | SARS-CoV-2        | SARS-CoV-2            | Not detected | FALSE      | FALSE     | FALSE    |           | Regular  | 008900180 | 008900180 | "IQ520014 | 2020-10-   |
| 2 | 1055750465 | SARS-CoV-2        | SARS-CoV-2            | Not detected | FALSE      | FALSE     | FALSE    |           | Regular  | 008900180 | 008900180 | "IQ520014 | 2020-10-   |
| 3 | 1055772600 | SARS-CoV-2        | SARS-CoV-2            | Not detected | FALSE      | FALSE     | FALSE    |           | Regular  | 008900180 | 008900180 | "IQ520014 | 2020-10    |
| 4 | 1055780482 | SARS-CoV-2        | SARS-CoV-2            | Void         | TRUE       | FALSE     | FALSE    |           | Regular  | 008900180 | 008900180 | "IQ520014 | 2020-10-   |
| 5 | 1055790729 | SARS-CoV-2        | SARS-CoV-2            | Not detected | FALSE      | FALSE     | FALSE    |           | Regular  | 008900180 | 008900180 | "IQ520014 | 1 2020-10- |
| 6 | 1056532107 | SARS-CoV-2        | SARS-COV-2            | Detected     | FALSE      | FALSE     | FALSE    |           | Regular  | 008900180 | 008900180 | "IQ520014 | 2020-10-   |
| 7 | 1056724448 | SARS-CoV-2        | SARS-CoV-2            | Detected     | FALSE      | FALSE     | FALSE    |           | Regular  | 008900180 | 008900180 | "IQ520014 | 2020-10-   |
| 8 | 1056794001 | SARS-CoV-2        | SARS-CoV-2            | Detected     | FALSE      | FALSE     | FALSE    |           | Regular  | 008900180 | 008900180 | "IQ520014 | 2020-10-   |
| 9 | 1056852849 | SARS-CoV-2        | SARS-CoV-2            | Detected     | FALSE      | FALSE     | FALSE    |           | Regular  | 008900180 | 008900180 | "IQ520014 | 2020-10-   |
| 0 | 1057124563 | SARS-CoV-2        | SARS-COV-2            | Void         | TRUE       | FALSE     | FALSE    |           | Regular  | 008900180 | 008900180 | "IQ520014 | 2020-10-   |
| 1 | 1057548346 | SARS-CoV-2        | SARS-CoV-2            | Detected     | FALSE      | FALSE     | FALSE    |           | Regular  | 008900180 | 008900180 | "IQ520014 | 2020-10-   |

Figure 39. Example csv results export file.

 Intercted
 FALSE
 FALSE
 FALSE
 FALSE
 FALSE
 Regular
 Intercent

 old
 TRUE
 FALSE
 FALSE
 FALSE
 Regular
 Intercent

Biosearch Technologies SARS-CoV-2 Real-Time and End-Point RT-PCR Test

The test utilizes a control scheme that requires the addition of one positive and one negative control into each 96-well sample source plate. The plates are processed on the oKtopure as four separate 96-well sample plates that are combined into a single 384-well elution plate. The IntelliQube end-point RT-PCR process generates fluorescence data from the amplification of the targets of interest. The fluorescence values are exported to the FastFinder Analysis software. Validation of the results is performed automatically by the FastFinder Analysis software based on performance of the Positive and Negative Controls, the passive reference dye, presence of the RNase P target and concordance of the N1 and N2 targets. The outcomes generated can take the values of "Detected," "Not Detected" or "Void" in the case where one or more of the target results were invalid or inconclusive.

| End-point                | : Control well ind          | ividual target inte         | rpretation                 |
|--------------------------|-----------------------------|-----------------------------|----------------------------|
| Target                   | +<br>Present                | -<br>Not present            | ?<br>Inconclusive          |
| Passive<br>Reference Dye | RFU >= 0.2                  | RFU <0.2                    | N/A                        |
| N1                       | Part of positive cluster    | Part of negative cluster    |                            |
| N2                       | Part of<br>positive cluster | Part of<br>negative cluster | Not part of either cluster |
| N1-RP<br>and N2-<br>RP   | Part of positive cluster    | Part øf<br>negative cluster |                            |

Table 20. Interpretation of individual target results for the PC and NTC controls.

Positive and Negative controls are examined by the FastFinderanalysis software and are evaluated against the following control scenarios shown in Table 21 prior to interpretation of unknown clinical results. Failed control wells are automatically flagged in the FastFinder analysis software. If any of the included controls are not marked as Valid, the corresponding patient results from the same source plate cannot be interpreted and will be marked as "Void" by default with a warning message related to the type of failure. Positive and Negative Control wells must be run for each 96-well sample extraction plate that is represented in analysis. Each control well corresponding to a 96-well source plate must pass for the samples analyzed with that plate to be considered valid. If there are failed control wells, the corresponding source plates can be removed as described below in order to complete the analysis for samples with valid controls. End-point cluster calling is defined by the UgenTec FastFinder software scoring algorithms.

Biosearch Technologies SARS-CoV-2 Real-Time and End-Point RT-PCR Test

| Control                      | Scenario                                             | N1 | N1-<br>RP | N2 | N2-<br>RP | Pass<br>Ref | Control results | Outcome for<br>real-time or end-<br>point clinical<br>sample | Suggested user action                                                                   |
|------------------------------|------------------------------------------------------|----|-----------|----|-----------|-------------|-----------------|--------------------------------------------------------------|-----------------------------------------------------------------------------------------|
| Positive                     | All N gene and<br>RNase P<br>targets<br>d etected    | +  | +         | +  | +         | +           | Valid           | As scored by<br>clinical sample<br>decision logic            | Report result.<br>Option to mark any<br>sample for re-test<br>as needed.                |
| Control<br>(PC)              | Any N gene or<br>RNase P<br>target not<br>detected   | ?  | ?         | ?  | ?         | ?           | Invalid         | All wells marked as<br>"Invalid Assay<br>Controls"           | Repeat test by re-<br>extracting the<br>original samples<br>and repeating the<br>RT-PCR |
| No                           | All N gene and<br>RNase P<br>targets not<br>detected | -  | -         |    | -         | +           | Valid           | As scored by<br>clinical sample<br>decision logic            | Report result.<br>Option to mark any<br>sample for re-test<br>as needed.                |
| Template<br>Control<br>(NTC) | Any N gene or<br>RNase P<br>target<br>detected,      | ?  |           | ~  | ?         | ?           | Invalid         | All wells marked as<br>"Invalid Assay<br>Controls"           | Repeat test by re-<br>extracting the<br>original samples<br>and repeating the<br>RT-PCR |

Table 21. Interpretation of PC and NTC control results.

<sup>[1]</sup> If the passive reference fails, the test can be repeated from the RT-PCR stage without re-extracting the samples.

For any 96-well source plate that contains a control failure, it is possible in the FastFinder application to manually omit this source plate from analysis through the PCR setup tab inside the Analysis module such that only valid source plates are used for analysis and generation of results. This allows for valid results to still be analyzed while invalid results are omitted from analysis. The procedure is as follows:

- 1) Identify the source plate where the control failure is present. (Figure 44
- 2) Remove the selected assignment of wells from the PCR setup teb. (Figure 42,43,44).
- 3) Reanalyze the results. (Figure 45,46)
- 4) Review and authorize the final result containing only the source plates with valid controls. (Figure 47)

Biosearch Technologies SARS-CoV-2 Real-Time and End-Point RT-PCR Test

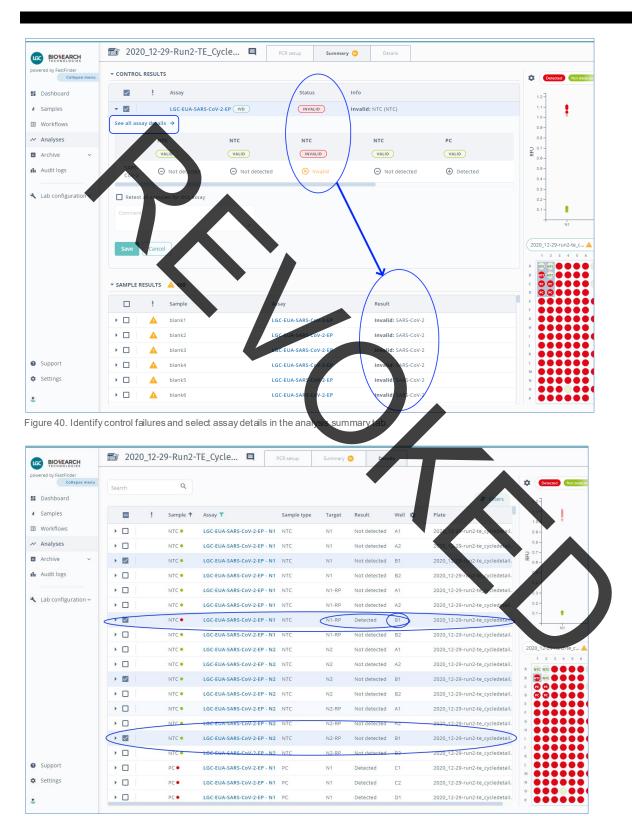

Figure 41. Identify the control failure well location in the details tab.

Biosearch Technologies SARS-CoV-2 Real-Time and End-Point RT-PCR Test

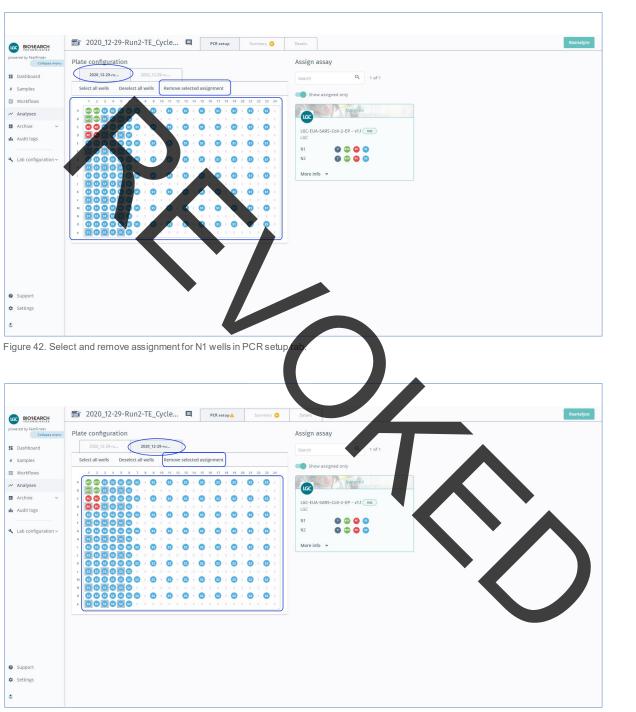

Figure 43. Select and remove assignment for N2 wells in PCR setup tab.

Biosearch Technologies SARS-CoV-2 Real-Time and End-Point RT-PCR Test

| BIOSEARCH                           | 🖆 2020_12-29-Run2-TE_Cycle 🗳                        | PCR setup 🛦 Summary 😳                                  | Details Reanaly                   |
|-------------------------------------|-----------------------------------------------------|--------------------------------------------------------|-----------------------------------|
| ered by FastFinder<br>Collapse menu | Plate configuration                                 |                                                        | Assign assay                      |
| Dashboard                           | 2020_12-29-ru 2020_12-29-ru                         |                                                        | Search Q 1 of 1                   |
| iamples                             | Select all wells Deselect all wells Remove selected | assignment                                             | Show assigned only                |
| Vorkflows                           |                                                     | 15 16 17 18 19 20 21 22 23 24                          |                                   |
| Inalyses                            |                                                     | 9 × 9 × 9 × 9 × 9 × 9 × 7 × 7                          | Aspigned                          |
| Archive ~                           | c 🛛 🖓 🖓 🖉 🖉 🖓 🕲 x 🕲 x 🕲 x 🙂 x                       |                                                        | LGC-EUA-SARS-COV-2-EP - V1.1 (WD) |
| udit logs                           |                                                     | <b>0</b> × <b>0</b> × <b>0</b> × <b>0</b> × <b>0</b> × | LGC                               |
|                                     |                                                     | * * * * * * * * * *                                    | N1 0 00 00 00<br>N2 00 00 00      |
| ab configuration ~                  |                                                     | 1 x 1 x 1 x 1 x 1 x 1 x 1 x 1 x 1 x 1 x                |                                   |
|                                     |                                                     | Ø 0 0 0 0                                              | More info 💌                       |
|                                     |                                                     | 0 0 0 0                                                |                                   |
|                                     |                                                     |                                                        |                                   |
|                                     |                                                     | x x x x x x x                                          |                                   |
|                                     |                                                     |                                                        |                                   |
|                                     |                                                     |                                                        |                                   |
|                                     |                                                     |                                                        |                                   |
|                                     |                                                     |                                                        |                                   |
|                                     |                                                     |                                                        |                                   |
| ipport                              |                                                     |                                                        |                                   |
| ettings                             |                                                     |                                                        |                                   |
| congs                               |                                                     |                                                        |                                   |

Figure 44. Reanalyze after removal of all wells associated with the specific source plate

After all controls included in analysis have been identified as Valid, the analysis pipeline evaluates the results of the individual patient samples and assigns an overall call of "Detected," "Not Detected" or "Void" to each sample set per the Positive/Negative calling threshold and decision ogic.

| BIOSEARCH                           | <b>2020_12</b>  | -29-Run2-TE_Cycle    | PCR setup Summary     | Details              |                         |                                  | Authorize        |
|-------------------------------------|-----------------|----------------------|-----------------------|----------------------|-------------------------|----------------------------------|------------------|
| ered by FastFinder<br>Collagse menu | + CONTROL RESU  | TS                   |                       |                      | • •                     |                                  |                  |
| Dashboard                           |                 | ! Assay              | Status                | Info                 | E.                      |                                  |                  |
| Samples                             | • •             | LGC-EUA-SARS-CoV-2-E | P ND VALID            |                      |                         |                                  |                  |
| Norkflows                           | - SAMPLE RESULT | 5 🛕 8                |                       |                      | 0.9-                    |                                  |                  |
| Archive ~                           | 0 !             | ↓ Sample             | Assay                 | Result               | ₫ *7-                   |                                  |                  |
| udit logs                           | · 🗆             | POS1                 | LGC-EUA-SARS-CoV-2-EP | Detected: SARS-CoV-2 | 0.5-                    |                                  | 1.1              |
| 20.000 To 1                         | > D             | PO51                 | LGC-EUA-SARS-CoV-2-EP | Detected: SAR5-CoV-2 | 0.4                     |                                  |                  |
| ab configuration ~                  | · 🗆             | PO51                 | LGC-EUA-SARS-CoV-2-EP | Detected: SARS-CoV-2 | 0.3-                    |                                  |                  |
|                                     | + 0             | POS1                 | LGC-EUA-SARS-CoV-2-EP | Detected: SARS-CoV-2 | 0.1 -                   |                                  |                  |
|                                     | • 🗆             | PO51                 | LGC-EUA-SARS-CoV-2-EP | Betected: SARS-Cov-2 | - NI                    | N1-RP N2                         | N2-RP            |
|                                     | • D             | POS1                 | LGC-EUA-SARS-CoV-2-EP | Detected: SAR5-CoV-2 | 2020_12-29-run2-te_cycl | targets                          |                  |
|                                     | + -             | POS2                 | LGC-EUA-SARS-CoV-2-EP | Detected: SARS-CoV-2 | 1 2 3 4 3 4             | 7 8 8 10 11 12 13 14 15 16 17 18 | 19 20 21 22 23 2 |
|                                     | + D             | P052                 | LGC-EUA-SARS-CoV-2-EP | Detected: SARS-CoV-2 |                         |                                  | • • •            |
|                                     | > D             | P052                 | LGC-EUA-SARS-CoV-2-EP | Detected: SARS-CoV-2 |                         |                                  |                  |
|                                     | + -             | POS2                 | LGC-EUA-SARS-CoV-2-EP | Detected: SARS-CoV-2 |                         |                                  |                  |
|                                     | + D             | P052                 | LGC-EUA-SARS-CoV-2-EP | Detected: SAR5-CoV-2 |                         |                                  |                  |
|                                     | • 🗆             | PO52                 | LGC-EUA-SARS-CoV-2-EP | Detected: SAR5-CoV-2 |                         |                                  |                  |
|                                     | • 🗆             | P053                 | LGC-EUA-SARS-CoV-2-EP | Detected: SARS-CoV-2 |                         |                                  |                  |
| oport                               | · D             | P053                 | LGC-EUA-SARS-CoV-2-EP | Detected: SAR5-CoV-2 |                         |                                  |                  |
| tings                               | · •             | POS3                 | LGC-EUA-SARS-CoV-2-EP | Detected: SARS-CoV-2 |                         |                                  | • • •            |
|                                     | · D             | POS3                 | LGC-EUA-SARS-CoV-2-EP | Detected: SARS-CoV-2 |                         |                                  |                  |

Figure 45. Review and authorize sample results.

Biosearch Technologies SARS-CoV-2 Real-Time and End-Point RT-PCR Test

| Target                         | +<br>"Positive"             | -<br>"Negative"             | ?<br>Inconclusive                         |
|--------------------------------|-----------------------------|-----------------------------|-------------------------------------------|
| Passive<br>Reference           | RFU >= 0.2                  | RFU <0.2                    | N/A                                       |
| N1<br>N2<br>N1-RP and<br>N2-RP | Part of<br>positive cluster | Part of<br>negative cluster | Not in positive<br>or negative<br>cluster |

able 22. Interpretation of clinical sample individual target results.

Clinical samples are examined by the FastFinder Analysis software and results from Passive Reference Dyes and combinations of N1, N1\_RP\_N2, and N2\_RP individual target results are automatically combined and evaluated against the following decision rogic shown in Table 23 to define the clinical result. If any result other than "Detected" or "Not Detected" is determined for a given sample, the overall call for the clinical sample will be "Void" and it is recommended to repeat the test by re-extracting the original sample and repeating the RT-PCR. End-point cluster calling is defined by the UgenTec FastFinder software scoring algorithms.

Biosearch Technologies SARS-CoV-2 Real-Time and End-Point RT-PCR Test

| Scenario                                                                                        | Passive<br>Ref N1 | N1 | N1_RP | Passive<br>Ref N2 | N2 | N2_RP | Outcome         | Assay result<br>(User<br>Interface) | Message                               | User<br>action                                                                                                    |
|-------------------------------------------------------------------------------------------------|-------------------|----|-------|-------------------|----|-------|-----------------|-------------------------------------|---------------------------------------|----------------------------------------------------------------------------------------------------|
| Negative<br>sample<br>or<br>concentration<br>below LoD                                          |                   | -  | +     | +                 | -  | +     | Not<br>detected | SARS-CoV-2<br>not detected          | N/A                                   | Report<br>results                                                                                                   |
| Positive<br>sample above<br>LoD                                                                 | +                 | +  | t     | +                 | +  | +     | Detected        | SARS-CoV-2<br>detected              | N/A                                   | Report<br>results                                                                                                   |
| RNase P<br>amplification<br>absent, but<br>both N1 and<br>N2 are<br>present.                    | ÷                 |    |       |                   | +  | -     | Detected        | SARS-CoV-2<br>detected              | Extraction<br>control not<br>detected | Report<br>results                                                                                                   |
| N1 or N2 are<br>present, but not<br>both, or, any<br>other scenario<br>not represented<br>above | ?                 | ?  | ?     | ?                 | ?  | ~     | Void            | Inconclusive                        | Various                               | Repeat<br>test by re-<br>extracting<br>the original<br>samples<br>and<br>repeating<br>the RT-<br>PCR <sup>[1]</sup> |

Table 23. Clinical sample end-point decisionlogic.

<sup>[1]</sup> A single inconclusive result may be evaluated by re-extracting the original sample and repeating RTFCR. If a second inconclusive result is obtained, the result should be reported as "Inconclusive" and a request to recollect sample should be made.

#### Limitations

- The use of this assay as an *in vitro* diagnostic under the FDA Emergency Use Authorization (EUA) is limited to laboratories that are certified under the Clinical Laboratory Improvement Amendments of 1988 (CLIA), 42 U.S.C. § 263a, to perform high complexity tests.
- The SARS-CoV-2 Real-Time and End-Point RT-PCR Test may only be performed using the oKtopure automated extraction instrument, as well as the IntelliQube and/or Hydrocycler<sup>2</sup> qPCR instruments using clinical specimens that have been collected as per testing lab procedures or following vendor instructions.
- The performance of the SARS-CoV-2 Real-Time and End-Point RT-PCR Test was established using archived nasopharyngeal swab specimens. Anterior or mid-turbinate nasal swabs, nasopharyngeal swabs, oropharyngeal swabs and nasopharyngeal wash/aspirates or nasal aspirates are also considered acceptable specimen types for use with the SARS-CoV-2 Real-Time and End-Point RT-PCR Test.

Biosearch Technologies SARS-CoV-2 Real-Time and End-Point RT-PCR Test

- The performance of this test was established based on the evaluation of a limited number of clinical specimens. Clinical performance has not been established with all circulating variants but is anticipated to be reflective of the prevalent variants in circulation at the time and location of the clinical evaluation. Performance at the time of testing may vary depending on the variants circulating, including newly emerging strains of SARS-CoV-2 and their prevalence, which change over time.
- Validation, studies for non-saliva respiratory specimens were performed using BD Universal Viral Transport media (www.bd.com, phone number 201-847-6800) and UTM (Copan Universal Transport Medium, www.copanusa.com, phone number: (800)-216-4016). Compatibility with other specimen collection media and/or transport media has not been evaluated. Use of this assay is limited to personnel who have been trained in the procedure. Failure to follow the instructions provided in this package insert may cause erroneous results.
- Reliable results are dependent on adequate specimen collection. Because the collection and transport system does not allow for microscopic assessment of specimen adequacy, training of clinicians in proper specimen collection techniques is necessary.
- Careful compliance with the instructions in this package insert is necessary to avoid erroneous results.

Conditions of Authorization for the Laboratory To assist clinical laboratories running the SARS-CoV-2 Real-Time and End-Point RT-PCR Test, the relevant Conditions of Authorization are listed below.

- A. Authorized laboratories<sup>1</sup> using the SARS-CoV-2 Real-Time and End-Point RT-PCR Test must include with test result reports all authorized Fact Sheets. Under exigent circumstances, other appropriate methods for disseminating these Fact Sheets may be used, which may include mass media.
- B. Authorized laboratories using the SARS-CoV-2 Real-Time and End-Point RT-PCR Test must use the SARS-CoV-2 Real-Time and End-Point RT-PCR Test as outlined in the authorized labeling. Deviations from the authorized procedures, including the authorized instruments, authorized extraction methods, authorized clinical specimen types, authorized control materials, authorized other ancillary reagents and authorized materials required to perform the SARS-CoV-2 Real-Time and End-Point RT-PCR Test are not permitted.
- C. Authorized laboratories that receive the SARS-CoV-2 Real-Time and End-Point RT-PCR Test must notify the relevant public health authorities of their intent to run the test prior to initiating testing.
- D. Authorized laboratories using the SARS-CoV-2 Real-Time and End-Point RT-PCR Test must have a process in place for reporting test results to healthcare providers and relevant public health authorities, as appropriate.
- E. Authorized laboratories must collect information on the performance of the SARS-CoV-2 Real-Time and End-Point RT-PCR Test and report to DMD/OHT7-OIR/OPEQ/CDRH (via email: CDRH-EUA-Reporting@fda.hhs.gov) and LGC, Biosearch Technologies (techsupport@lgcgroup.com) any suspected occurrence of false positive or false negative results and significant deviations from the established performance characteristics of the test of which they become aware.

60

Biosearch Technologies SARS-CoV-2 Real-Time and End-Point RT-PCR Test

- F. All laboratory personnel using the test must be appropriately trained in PCR techniques and use appropriate laboratory and personal protective equipment when handling this kit and use the test in accordance with the authorized labeling.
- G. LGC, Biosearch Technologies, its authorized distributor(s) and authorized laboratories using the SARS-CoV-2 Real-Time and End-Point RT-PCR Test must ensure that any records associated with this EUA are maintained until otherwise notified by FDA. Such records will be made available to FDA for inspection upon request.

<sup>1</sup>For ease of reference, this letter will refer to, "Laboratories certified under the Clinical Laboratory Improvement Amendments of 1988 (CLIA), 42 U.S.C. \$263a, that meet requirements to perform high complexity tests" as "authorized laboratories."

#### Performance evaluation

#### Analytical sensitivity

Limit of Detection (LoD) studies determine the lowest detectable concentration of SARS-CoV-2 at which greater than or equal to 95% of all (true positive) replicates test positive.

To determine the LoD, recombinant virus containing a full/length SARS-CoV-2 RNA (LGC SeraCare, AccuPlex SARS-CoV-2, Cat: 0505-0168, 100,000 copies/mL stock as determined by reverse transcription digital PCR) was diluted in pooled nasopharyngeal swab specimen matrix previously confirmed to be negative by another FDA-authorized assay. The final LoD was confirmed by testing 5 panel members with target concentrations at 10,000, 7,500, 5,000, 2,500 and 7,250 copies/mL, datermined prior to extraction, tested in replicates of 40. The results are summarized in Table 24 and Table 25. The lowest concentration level with observed positive rates  $\geq$  95% for both the N1 and N2 targets was 5,000 viral genome copies/mL for the real-time workflow and 5,000 viral genome copies/mL for the end-point workflow.

| Sample         | Concentration | Total      |       | Positive rate (% | Mean Cq   |       |       |
|----------------|---------------|------------|-------|------------------|-----------|-------|-------|
|                | (copies/mL)   | replicates | N1    | N2               | N1 and N2 | N1    | N2    |
|                | 10,000        | 40         | 100%  | 100%             | 100%      | 29.36 | 29.06 |
|                | 7,500         | 40         | 100%  | 100%             | 100%      | 29.60 | 29.33 |
| AccuPlex       | 5,000         | 40         | 100%  | 100%             | 100%      | 29.99 | 29.71 |
| SARS-<br>CoV-2 | 2,500         | 40         | 95%   | 97.5%            | 92.5%     | 31.13 | 30.92 |
| 0012           | 1,250         | 40         | 72.5% | 75%              | 55%       | 32.11 | 31.62 |
|                | 0 (blank)     | 40         | 0%    | 0%               | 0%        | -     | -     |

Table 24. LoD determination with the real-time workflow.

Biosearch Technologies SARS-CoV-2 Real-Time and End-Point RT-PCR Test

| Sampla     | Concentration | Total      | Positive rate (%) |      |           |  |
|------------|---------------|------------|-------------------|------|-----------|--|
| Sample     | (copies/mL)   | replicates | N1                | N2   | N1 and N2 |  |
|            | 10,000        | 40         | 100%              | 100% | 100%      |  |
|            | 7.500         | 40         | 100%              | 100% | 100%      |  |
| AccuPlex   | 5,000         | 40         | 100%              | 100% | 100%      |  |
| SARS-CoV-2 | 2,500         | 40         | 82.5%             | 100% | 82.5%     |  |
|            | 1,250         | 40         | 77.5%             | 90%  | 72.5%     |  |
|            | 0 (blank)     | 40         | 0%                | 0%   | 0%        |  |

Table 25: LoD determination with the end-point workflow.

#### Inclusivity (analytical sensitivity) and Cross-reactivity (analytical specificity)

The Biosearch Technologies SARS-CoV-2 Real-Time and End-Point RT-PCR Testuses the same primers and probes for the N1 and N2 regions of the nucleocapsid gene as the <u>CDC 2019-Novel Coronavirus</u> (2019-nCoV) Real-Time RT-PCR Diagnostic Penel, manufactured by Biosearch Technologies. In silico analysis of primer and probe inclusivity and specificity was performed by CDC. The CDC has granted a right of reference to the performance data contained in the CDC's EUA request to any entity seeking an FDA EUA for a COVID-19 diagnostic device. No additional laboratory testing to evaluate inclusivity and analytical specificity was performed with the Biosearch Technologies SARS-CoV-2 Real-Time and End-Point RT-PCR Test.

#### **Clinical evaluation**

A clinical evaluation study was performed to evaluate performance of the Biosearch Technologies SARS-CoV-2 Real-Time and End-Point RT-PCR Test using upper respiratory specimers including hasopharyngeal, mid-turbinate, and anterior nares swabs (banked and acquired from a clinical laboratory). A total of 128 individual clinical specimens (91 were nasopharyngeal and 47 were mid-turbinate and anterior nares samples) were analyzed using the Biosearch Technologies SARS-CoV-2 Real-Time and End-Point RT-PCR Test and an FDA-authorized comparator assay. Positive Percent Agreement (PPA) was 100.0% for both specimen types for both real-time and end-point workflows, and the Negative Percent Agreement (NPA) was 100.0% for both real-time and end-point workflows. Real-time results are summarized in Tables 26 and 27, and end-point results are summarized in Tables 28 and 29.

Biosearch Technologies SARS-CoV-2 Real-Time and End-Point RT-PCR Test

|                                                               | FDA-authorized Comparator Assay |                                                    |       |  |  |  |
|---------------------------------------------------------------|---------------------------------|----------------------------------------------------|-------|--|--|--|
| Biosearch Technologies<br>SARS-CoV-2 End-Point<br>RT-PCR Test | Positive                        | Negative                                           | Total |  |  |  |
| Positive                                                      | 39                              | 0                                                  | 39    |  |  |  |
| Inconclusive                                                  | 1 <sup>1</sup>                  | 0                                                  | 1     |  |  |  |
| Negative                                                      | 0                               | 51                                                 | 51    |  |  |  |
| Total                                                         | 40                              | 51                                                 | 91    |  |  |  |
| PPA                                                           |                                 | 100.0% (91.0% - 100.0%)<br>100.0% (93.0% - 100.0%) |       |  |  |  |
| NPA                                                           |                                 |                                                    |       |  |  |  |
| Inconclusive Rate                                             | 1.1% (1/91)                     |                                                    |       |  |  |  |

 
 Table 26. Real-Time Clinical Performance – Nacopharyngeal

 <sup>1</sup> Samples with repeat inconclusive results were excluded from
 IP) Swab Samples. e calculation of and NPA.

| Biosearch Technologies<br>SARS-CoV-2 Real-Time |          | FDA-authoriz            | ed Comparator Assay |  |  |
|------------------------------------------------|----------|-------------------------|---------------------|--|--|
| RT-PCR Test                                    | Positive | Negative                | Total               |  |  |
| Positive                                       | 24       | 0                       | 24                  |  |  |
| Inconclusive                                   | 0        | 0                       | 0                   |  |  |
| Negative                                       | 0        | 13                      | 13                  |  |  |
| Total                                          | 24       | 13                      | 37                  |  |  |
| PPA                                            |          | 100.0% (                | 86.2% - 100.0%)     |  |  |
| NPA                                            |          | 100.0% (77,2% - 100.0%) |                     |  |  |

Table 27. Real-Time Clinical Performance - Mid-turbinate and Anterior Nasal Swab Specimens

| Biosearch<br>Technologies               | FDA-authorized Comparator Assay |                         |       |  |  |  |
|-----------------------------------------|---------------------------------|-------------------------|-------|--|--|--|
| SARS-CoV-2<br>End-Point RT-<br>PCR Test | Positive                        | Negative                | Total |  |  |  |
| Positive                                | 40                              | 0                       | 40    |  |  |  |
| Inconclusive                            | 0                               | 0                       | 0     |  |  |  |
| Negative                                | 0                               | 51                      | 51    |  |  |  |
| Total                                   | 40                              | 51                      | 91    |  |  |  |
| PPA                                     |                                 | 100.0% (91.2% - 100.0%) |       |  |  |  |
| NPA                                     | 100.0% (93.0% - 100.0%)         |                         |       |  |  |  |

Table 28. End-point Clinical Performance - Nasopharyngeal (NP) Swab Samples

Biosearch Technologies SARS-CoV-2 Real-Time and End-Point RT-PCR Test

| Biosearch<br>Technologies |          | FDA-authorized Comparator Assay |                         |  |  |
|---------------------------|----------|---------------------------------|-------------------------|--|--|
| SARS-CoV-2                |          |                                 |                         |  |  |
| End-Point RT-             | Positive | Negative                        | Total                   |  |  |
| PCR Test                  |          |                                 |                         |  |  |
| Positive                  | 24       | 0                               | 24                      |  |  |
| Inconclusive              | 0        | 0                               | 0                       |  |  |
| Negative                  | 0        | 13                              | 13                      |  |  |
| Total                     | 24       | 13                              | 37                      |  |  |
| PPA                       |          |                                 | 100.0% (86.2% - 100.0%) |  |  |
| NPA                       |          |                                 | 100.0% (77.2% - 100.0%) |  |  |

Table 29. End-point Clinical Performance Mid-turbinate and Anterior Nasal Swab Specimens

#### Summary of changes

| <b>Revision Doc ID number</b> | Description of change                                                      | Date           |
|-------------------------------|----------------------------------------------------------------------------|----------------|
| GEN/861/SW/1120               | Initial release. Notification to FDA of completion of clinical validation. | November 2020  |
| GEN/861/SW/1120/v2/02082021   | Version 2 release. FDA review.                                             | Feb 8, 2021    |
| GEN/861/SW/1120/v3/03242021   | Version 3 release. FDA authorization.                                      | March 24, 2021 |
| GEN/861/SW/1120/v4/05032022   | Version 4 release. Update limitations section and FDA review.              | May 3, 2022    |

 $\langle \rangle$ 

#### Integrated tools. Accelerated science.

**f in** @LGCBiosearch

biosearchtech.com

For Emergency Use Authorization Only. For In Vitro Diagnostic Use. For Prescription Use Only.

All trademarks and registered trademarks mentioned herein are the property of their respective owners. All other trademarks and registered trademarks are the property of LGC and its subsidiaries. Specifications, terms and pricing are subject to change. Not all products are available in all countries. Please consultyour local sales representative for details. No part of this publication may be reproduced or transmitted in any form or by any means, electronic or mechanical, including photocopying, recording or any retrieval system, without the written permission of the copyright holder. © LGC Limited, 2021. All rights reserved. GEN/861/SW/1120/v2/03242021

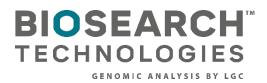